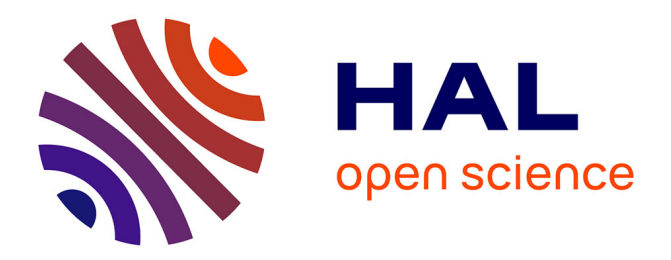

# **AF Filières - Analyse des flux des filières biomasse pour des stratégies régionales de bioéconomie - Rapport final**

Jean-Yves Courtonne, Julien Alapetite, Michela Bevione, Vincent

Wawrzyniak, Yolande Ravaud

### **To cite this version:**

Jean-Yves Courtonne, Julien Alapetite, Michela Bevione, Vincent Wawrzyniak, Yolande Ravaud. AF Filières - Analyse des flux des filières biomasse pour des stratégies régionales de bioéconomie - Rapport final. Inria Grenoble - Rhône-Alpes. 2019. hal-03871921

# **HAL Id: hal-03871921 <https://hal.science/hal-03871921>**

Submitted on 28 Nov 2022

**HAL** is a multi-disciplinary open access archive for the deposit and dissemination of scientific research documents, whether they are published or not. The documents may come from teaching and research institutions in France or abroad, or from public or private research centers.

L'archive ouverte pluridisciplinaire **HAL**, est destinée au dépôt et à la diffusion de documents scientifiques de niveau recherche, publiés ou non, émanant des établissements d'enseignement et de recherche français ou étrangers, des laboratoires publics ou privés.

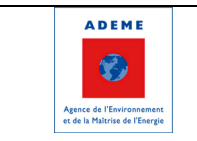

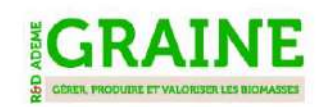

**Projet AF Filières**

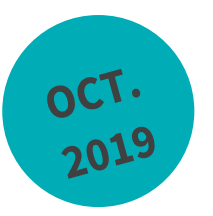

# **AF - FILIERES ANALYSE DES FLUX DES FILIERES**

**BIOMASSE POUR DES STRATEGIES REGIONALES DE BIOECONOMIE**

**Projet GRAINE 2016**

**Rapport final**

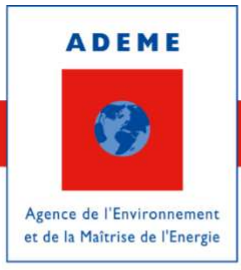

En partenariat avec : La Région Auvergne-Rhône-Alpes

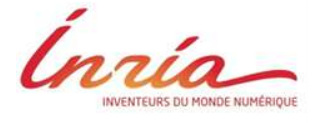

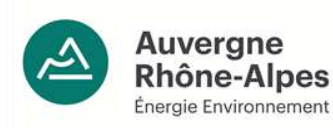

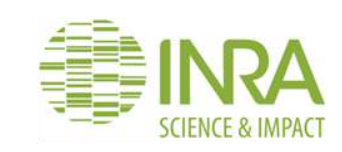

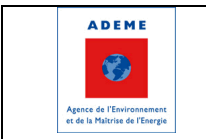

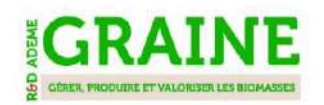

## **REMERCIEMENTS**

Marc Bardinal (ADEME) et Nicolas Tonnet (ADEME) pour leur suivi du projet, Antoine Colin (IGN) pour la fourniture des données de l'Inventaire Forestier National, Cécile Cordier (IFIP) et les membres du GIS Avenir Elevages pour la collaboration sur le projet de quantification des matières premières destinées à l'alimentation animale, Gwendoline Weiller et Alain Thivolle-Cazat (FCBA) pour la fourniture de données MOFOB, ainsi que toutes les personnes ayant contribué à l'amélioration des modèles.

# **CITATION DE CE RAPPORT**

**Jean-Yves Courtonne (Inria), Julien Alapetite, Michela Bevione (Inria), Vincent Wawrzyniak (AURA-EE), Yolande Ravaud (AURA-EE), 2019.** AF Filières – Analyse des Flux des Filières biomasse pour des stratégies régionales de bioéconomie. Rapport final. 46 pages.

Toute représentation ou reproduction intégrale ou partielle faite sans le consentement de l'auteur ou de ses ayants droit ou ayants cause est illicite selon le Code de la propriété intellectuelle (art. L 122-4) et constitue une contrefaçon réprimée par le Code pénal. Seules sont autorisées (art. 122-5) les copies ou reproductions strictement réservées à l'usage privé de copiste et non destinées à une utilisation collective, ainsi que les analyses et courtes citations justifiées par le caractère critique, pédagogique ou d'information de l'œuvre à laquelle elles sont incorporées, sous réserve, toutefois, du respect des dispositions des articles L 122-10 à L 122- 12 du même Code, relatives à la reproduction par reprographie.

**Ce document est diffusé par l'ADEME** 20, avenue du Grésillé BP 90406 | 49004 Angers Cedex 01

**Numéro de contrat : 1703C0003**

**Étude réalisée par l'INRIA (équipe STEEP), AURA-EE et l'INRA (LEF)**

**Projet de recherche coordonné par : INRIA (équipe STEEP) Appel à projet de recherche :** GRAINE 2016-2019

**Coordination technique - ADEME :** Nicolas TONNET Direction/Service : Direction Production et Energies Durables / Service Forêts, Alimentation et Bioéconomie

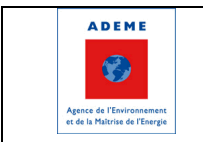

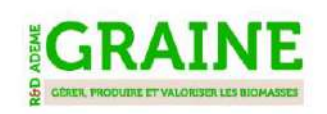

# **TABLE DES MATIERES**

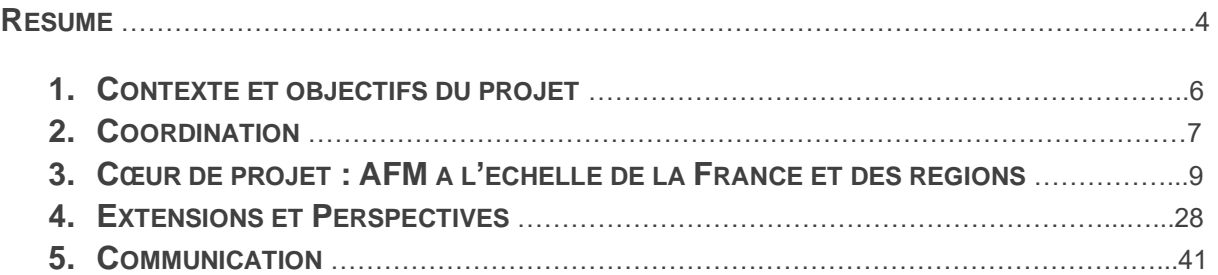

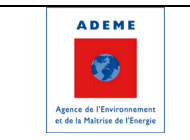

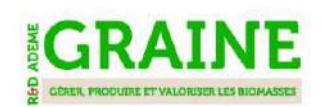

# **Résumé**

La biomasse est aujourd'hui au carrefour de plusieurs stratégies de politiques publiques nationales ayant vocation à être déclinées dans les régions, voire localement, telles que la Stratégie Nationale de Mobilisation de la Biomasse et la Stratégie Nationale pour la Bioéconomie. Le projet AF Filières vise en premier lieu à fournir aux régions françaises un outil de gestion durable des filières biomasse (filières forêt-bois, agricoles et alimentaires), cohérent avec la vision nationale, à travers l'analyse systématique des flux de matières qu'elles mobilisent. Ce cœur de projet est complété par (i) des cas d'étude de couplage entre flux de matières, chaînes de valeur, emplois et pressions sur l'environnement et (ii) des tests de bilans matières infra-régionaux en Auvergne-Rhône-Alpes.

La méthode d'analyse de flux de matières (AFM) de filières consiste, pour une filière donnée, à modéliser au niveau national les flux inter-industries et de commerce international de matières premières et produits transformés, puis à décliner l'analyse au niveau de toutes les régions. Elle mobilise pour cela des techniques systématiques de réconciliation de données et de descente d'échelle. L'estimation d'incertitudes sous forme d'intervalles de confiance permet de ne pas sur-interpréter les résultats, et de pointer le cas échéant les manques de connaissance les plus pénalisants. Le rendu sous forme de diagrammes de Sankey, qui fournissent une image globale et synthétique des flux, peut servir de base à des discussions entre acteurs puis à des approfondissements. Un logiciel en ligne d'AFM de filières ainsi qu'un logiciel en ligne pour tracer les diagrammes sont dorénavant disponibles sur le site du projet www.flux-biomasse.fr.

Concernant les cas d'étude, le bilan matière de la France a été réalisé sur la filière forêt-bois, la filière lait ainsi que sur les filières agricoles végétales (concentrés et fourrages), et décliné sur les 13 régions métropolitaines pour le bois et le lait. Le lait a fait l'objet d'une étude spécifique sur le cas de la filière Beaufort en Maurienne, qui a proposé une vision croisée entre matière, enjeux socio-économiques et environnementaux. La méthode AFM a été testée à l'échelle de la filière bois de deux PNR (le Vercors et les Bauges) et a montré la bonne adaptabilité de l'outil ainsi que les points aveugles les plus pénalisants en termes de connaissance des flux. Enfin, un travail sur le poids économique de la filière bois en région AURA dans le but d'allouer les emplois et la valeur ajoutée aux types de consommations finales (exports, bois énergie, produits du bois d'œuvre ou d'industrie).

Les perspectives pour de futurs projets concernent la pérennisation de la démarche aux échelles France et régions, le perfectionnement des études au niveau infra-régional, la semi-automatisation du couplage économie et environnement, et enfin le passage du diagnostic à la prospective, en particulier pour prendre en compte les enjeux d'atténuation et d'adaptation au changement climatique.

# **Abstract**

Biomass is today at the crossroads of several national public policy strategies, such as the National Biomass Mobilization Strategy and the National Strategy for the Bioeconomy, that are intended to be developed at regional or even local scales. The AF Filières project aims firstly to provide the French regions with a tool for sustainable management of the biomass chains (forest-wood, agricultural and food chains), consistent with the national vision, through the systematic analysis of material flows that they mobilize. This core project is complemented by (i) case studies linking material flows, value chains, jobs and environmental pressures, and (ii) tests of infra-regional material balances in Auvergne-Rhône-Alpes.

The method of supply chain material flow analysis (MFA) consists in modelling at the national level inter-industry flows and international trade of raw materials and processed products, then to reproduce the analysis on all regions simultaneously. For this, we rely on systematic techniques of data reconciliation and downscaling. The estimation of uncertainties in the form of confidence intervals makes it possible not to over-interpret results, and to point out, if need be, the most penalizing lack of knowledge. The rendering in the form of Sankey diagrams, which provide a global and synthetic image of the flows, can be used as a basis for discussions between actors and for continuous improvement. Both a Sankey web app to draw diagram and a supply-chain-MFA app for data reconciliation are now available on the project's website www.flux-biomasse.fr.

Regarding the case studies, the material balance of France was carried out on the forest-wood chain, the milk chain as well as on the plant-based agricultural chains (concentrates and fodder), and further produced in the 13 metropolitan regions for the wood and milk chains. The milk chain was the subject of a specific study on the case of the Beaufort supply chain in the Maurienne valley, which offered a cross-view between matter, socio-economic and environmental issues. The MFA method has been tested at the scale of the wood chain of two regional natural parcs (Vercors and Bauges) and showed the good adaptability of the tool as well as the most penalizing blind spots in terms of knowledge of flows. Finally, work on the economic weight of the wood chain in the AURA region was conducted in order to allocate jobs and added value to the different types of final consumption (exports, fuel wood, timber or industrial products).

The perspectives for future research concern the perpetuation of the method at the national and regional scales, the improvement of studies at the sub-regional level, the semi-automation of the economy and environment coupling, and finally the transition from diagnosis to prospective, in particular to take into account the issues of mitigation and adaptation to climate change.

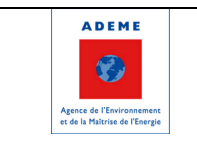

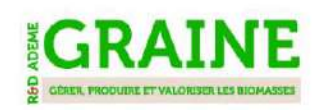

# **1. Contexte et objectifs du projet**

La biomasse est une ressource clé au coeur des stratégies de transition écologique nationales (Plan National de la Forêt et du Bois, Stratégie Nationale de Mobilisation de la Biomasse, Stratégie Nationale pour la Bioéconomie) ayant vocation à être déclinées au niveau régional voir local. L'étude de la filière biomasse est complexe car elle se trouve au carrefour de plusieurs thématiques : énergie, climat, agriculture, alimentation, développement local, etc.

La filière a donc besoin d'une vision globale des flux au niveau des régions (Quelle est la ressource ? Quels sont les prélèvements, Quelles sont les importations ? Comment les produits sont-ils transformés, consommés, exportés ?).

Le projet AF Filières vise en premier lieu à fournir aux régions françaises un outil de gestion durable des filières biomasse (filières forêt-bois, agricoles et alimentaires), cohérent avec la vision nationale, à travers l'analyse systématique des flux de matières qu'elles mobilisent. Ce cœur de projet est complété par (i) des cas d'étude de couplage entre flux de matières, chaînes de valeur, emplois et pressions sur l'environnement et (ii) des tests de bilans matières infra-régionaux en Auvergne-Rhône-Alpes.

Sur la base d'analyses, réalisées entre 2013 et 2016, à différentes échelles territoriales par les partenaires du projet (flux de bois, flux d'énergie, flux énergétiques de la filière biogaz), le projet AF Filières s'est concentré sur la modélisation des flux de matières (AFM Filières) au niveau national et régional pour apporter une vision globale de la filière forêt-bois et des filières agroalimentaires.

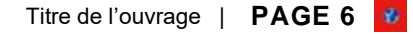

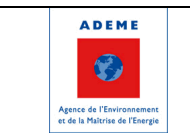

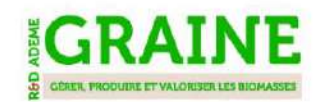

# **2. Coordination**

Le projet AF Filières est coordonné par l'équipe STEEP de l'Institut de Recherche en Informatique et en Automatique (Inria) en partenariat avec Auvergne-Rhône-Alpes Énergie Environnement (AURA-EE), le Laboratoire d'Économie Forestière (LEF) de l'Institut de Recherche Agronomique (INRA) et Julien Alapetite.

Il est soutenu par l'ADEME et la Région Auvergne-Rhône-Alpes.

Le projet a été piloté par un comité de pilotage incluant les partenaires du projet et l'ADEME. De nombreux échanges ont été organisés avec d'autres acteurs des filières pour recenser les besoins, collecter des données, valider les modèles.

# **2.1. Coordination interne du projet**

Le comité de pilotage du projet comprend :

- L'équipe STEEP (Inria)
- AURA-EE
- LEF (INRA)
- J Alapetite
- ADEME

Il s'est réuni à 4 reprises (29 septembre 2017, 15 mars 2018, 6 février 2019 et 26 septembre 2019). Ces réunions ont permis de faire des points d'avancement réguliers et de cadrer les étapes ainsi que les échéances suivantes du projet.

# **2.2. Sollicitations d'autres acteurs**

#### **2.2.1. IGN**

L'Institut national de l'information géographique et forestière (IGN) était en sous-traitance pour la fourniture des stocks et flux en forêts et pour s'assurer de la cohérence du modèle avec l'étude IGN/FCBA sur la disponibilité de la ressource à l'horizon 2035. Un travail spécifique a été fait pour que les périodes correspondent au mieux entre les données en forêt et les données de récolte, transformation et consommation. Dans la dernière version du modèle, les données de stock correspondent à des mesures entre 2013 et 2017, soit à une année moyenne 2015. Pour les flux (mortalité, production biologique, prélèvements), la période retenue pour des questions de fiabilité statistique est 2008-2017.

#### **2.2.2. GIS Avenir Elevages**

L'Inria a participé aux comités de pilotage du projet « Flux de matières premières destinées l'alimentation anilmale » piloté par le GIS Avenir Elevages. Cécile Cordier était l'ingénieure en charge du projet. La méthodologie d'AFM de filières développée dans le cadre d'AF Filières a été présentée au copil et adoptée pour réaliser l'étude. L'Inria a donc assuré l'étape de « réconciliation de données » et fourni le logiciel pour tracer les diagrammes de Sankey des filières.

#### **2.2.3. Retours d'experts sur la filière bois**

La démarche volontaire de co-construction du modèle forêt-bois s'appuie sur une approche itérative. Pour cela, 2 conférences en ligne ont été organisées pour présenter la méthodologie de construction du modèle et recueillir les avis des experts de la filière (cellule biomasse), des données complémentaires. Au final, des remarques ou nouvelles données ont été transmises par des organismes de 6 régions différentes : Atlanbois (Pays de la Loire), Observatoire de l'Environnement en Bretagne, DRAAF Lorraine, DRAAF Occitanie, DRAAF Auvergne-Rhône-Alpes, Fibois Bourgogne Franche Comté, Fibois Auvergne-Rhône-Alpes.

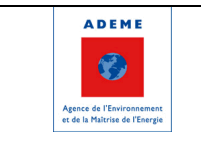

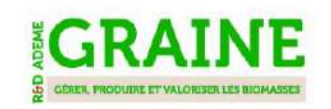

#### *2.2.4FCBA*

Le FCBA a fourni des données du MOFOB sur les consommations régionales des chaufferies biomasse d'une puissance supérieure à 1MW, par type de combustible. Des échanges ont également eu lieu avec Gwendoline Weiller et Alain Thivolle-Cazat afin de préciser les hypothèses sur la structure de la filière ainsi que sur les taux d'humidité et facteurs de conversion à privilégier.

#### **2.2.4. Irstea Grenoble**

Des réunions régulières (tous les 3 mois environ) ont eu lieu entre l'Inria et l'Irstea Grenoble, notamment dans le cadre des « Cafés de l'Ecologie Territoriale ». Ces rencontres ont permis de comparer les approches des projets BOAT et AF Filières (tous les deux financés par l'appel GRAINE 2016) et de voir dans quelle mesure ils se complètent.

Plus récemment, des échanges ont également eu lieu avec le projet PROTEST concernant une collaboration sur l'analyse des flux de bois sur le territoire du PNR du massif des Bauges.

#### **2.2.5. Autres organismes auxquels le projet a été présenté lors de réunions informelles**

ONRB / FranceAgriMer, groupe de recherche ELSA, Réséda.

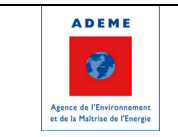

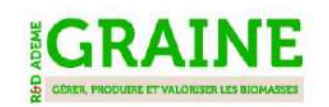

# **3. Coeur de projet : AFM à l'échelle de la France et des régions**

L'Inria était en charge du développement de la méthodologie et d'une première implémentation logicielle, en se basant sur la méthodologie développée dans la thèse de Jean-Yves Courtonne (Courtonne, 2016). Julien Alapetite était en charge de la qualité et de la modularité des logiciels. AURA-EE était en charge du lien avec les acteurs pour recueillir les besoins et remarques sur les modèles développés et a également apporté son expertise sur la filière bois (en tant que membre du Comité Stratégique du Bois). Le LEF a apporté son expertise ainsi que des données sur la filière bois via son Observatoire.

Cette section présente successivement la méthodologie, en détaillant les avancées effectuées par rapport à la méthode pré-existante, les outils développés au cours du projet et mis à disposition sur le site [www.flux-biomasse.fr](http://www.flux-biomasse.fr/) et enfin les cas d'étude entrepris.

# **3.1. Méthodologie**

#### **3.1.1. Principe : réconciliation de données et descente d'échelle**

La méthodologie d'analyse de flux de matières (AFM) de filières a été initialement développée par Courtonne (2016) et formalisée en 5 étapes dans le cadre d'AF Filières :

- a) Définition de la structure de la filière. Il s'agit d'identifier les produits et les secteurs qui permettent de décrire correctement le fonctionnement de la filière ainsi que les flux pouvant exister entre ces produits et ces secteurs. Par convention, un flux peut être identifié de deux façons équivalentes : (i) par son origine (un produit ou un secteur) et sa destination (un produit si l'origine est un secteur et réciproquement), (ii) par le nom du produit, le nom du secteur et le nom de la table (ressources ou emplois).
- b) Remplissage des données d'entrée : (i) soit une valeur de flux accompagnée d'une incertitude (en pourcentage), (ii) soit une borne minimum et/ou une borne maximum pour un flux, (iii) soit une relation linéaire entre flux (par exemple pour définir un rendement de transformation).
- c) Réconciliation des données et estimation des incertitudes via des simulations MonteCarlo. La réconciliation de données repose sur de l'optimisation sous contraintes. La formulation mathématique est donnée sur les figures ci-après.
- d) Analyse et représentation graphique des résultats
- e) Confrontation des résultats aux experts de la filières et retour éventuel sur les étapes a, b, c, d.

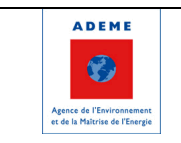

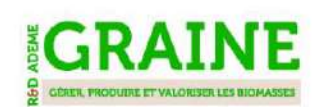

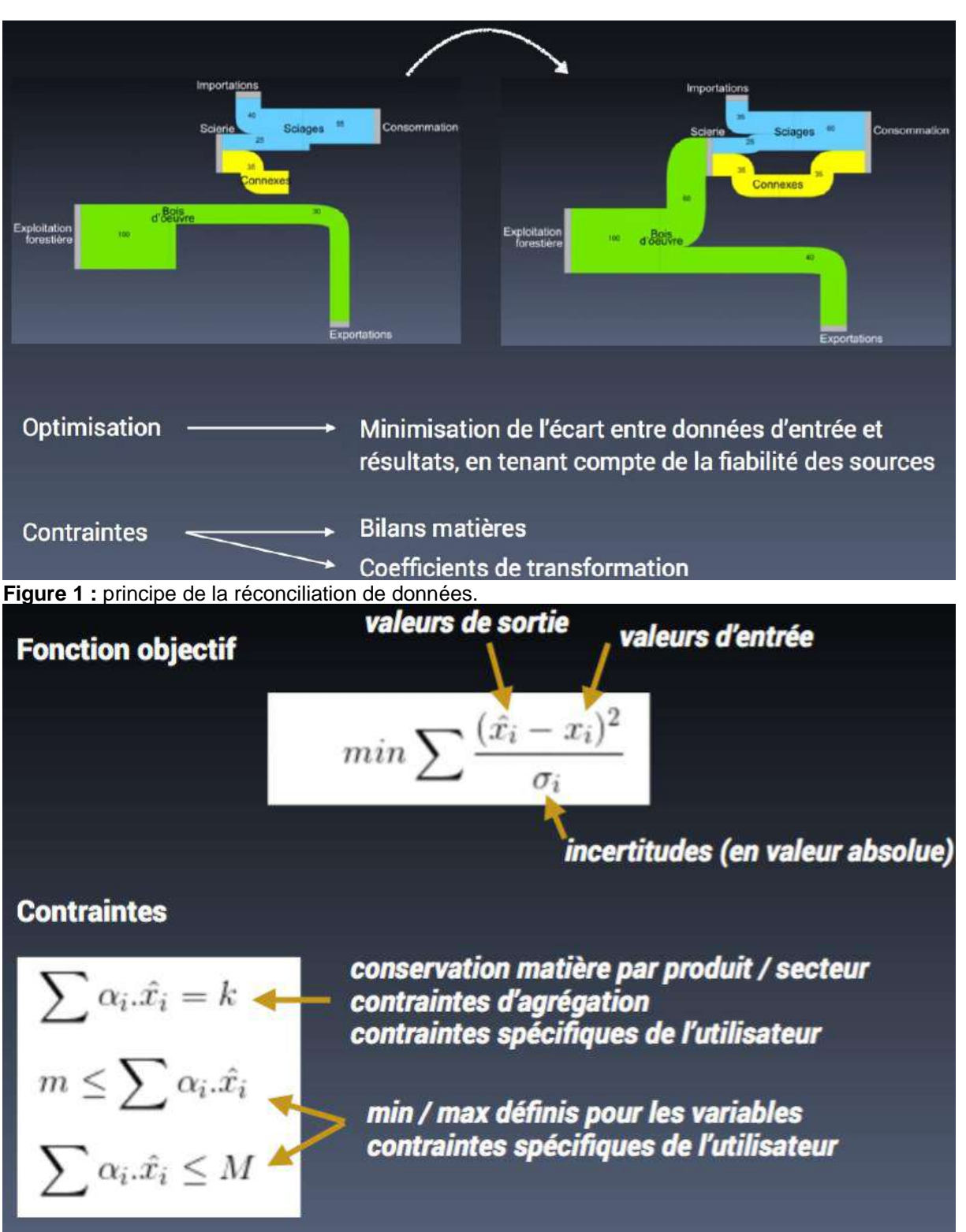

**Figure 2 :** formulation mathématique de l'optimisation sous contraintes.

La démarche de l'AFM filières consiste à analyser dans un premier temps la filière nationale. Dans un second temps, le bilan est réalisé simultanément sur l'ensemble des régions. Cette descente d'échelle repose sur deux principes :

a) Ajout de contraintes d'agrégation géographique (pour s'assurer par exemple que la somme des productions régionales soient bien égales à la production nationale),

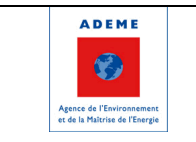

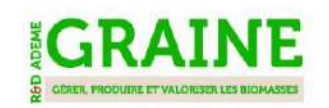

b) Remplissage des données d'entrée régionales lorsqu'elles existent et estimation de certaines données par proxy lorsque ce n'est pas le cas. Par exemple, on peut estimer la production régionale de farine en connaissant la production nationale, le nombre d'employés dans le secteur des meuneries dans chaque région et le nombre d'employés au niveau national. Cf figure ci-après.

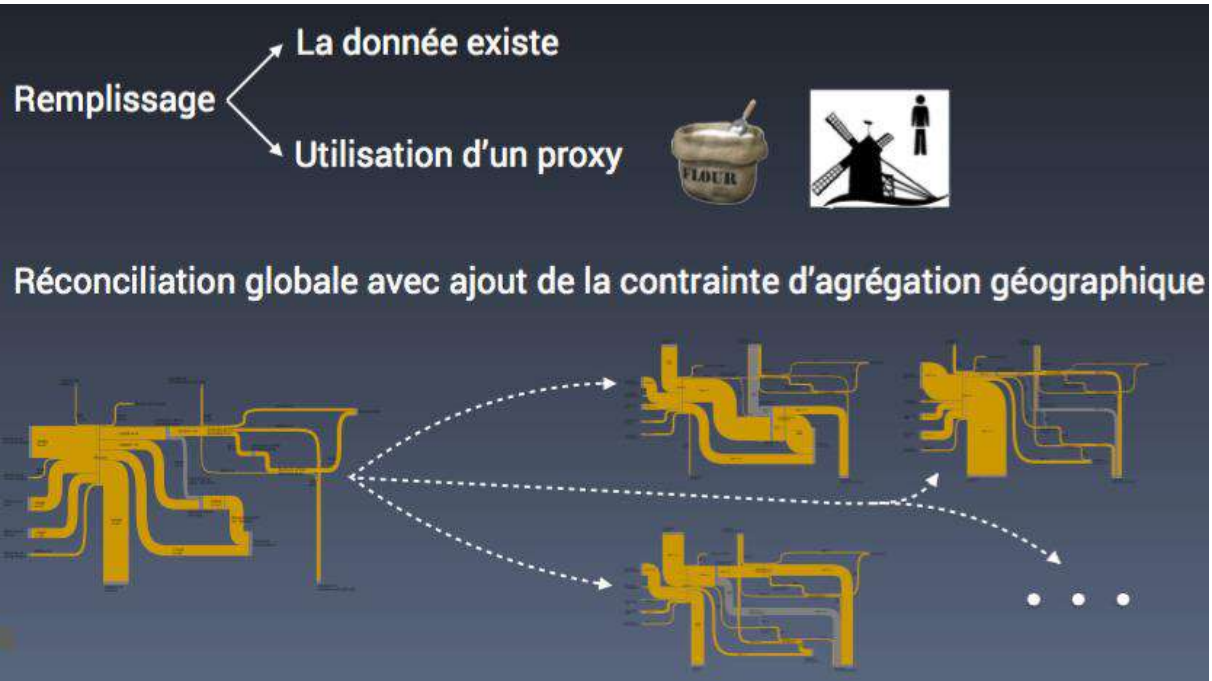

**Figure 3 :** principe de la descente d'échelle : production de 13 bilans régionaux à partir du bilan national.

### **3.1.2. Avancée n°1 : gestion des unités de compte dans les bilans de flux**

L'objectif était de proposer un cadre méthodologique pour des AFM multi-unités. Une AFM nécessite d'utiliser une unité compatible avec un bilan matière, que l'on appellera unité de référence. L'objectif est le plus souvent de travailler à taux d'humidité constant afin de ne pas avoir besoin de prendre en compte les flux d'eau dans le bilan matière. Par ailleurs, pour pouvoir communiquer plus facilement avec les acteurs, il est nécessaire d'exprimer les quantités en « unité naturelle » spécifique à chaque produit. Deux travaux ont été menés en parallèle, le premier sur la filière forêt-bois et le second sur la filière lait.

#### *3.1.2.1 Filière bois : m³ équivalent bois fibre (m3f) et unités spécifiques*

Le premier modèle de la filière bois élaboré en 2015 (Lenglet et al, 2015) avait recours à une unité déjà utilisée en Allemagne pour des AFM : le m<sup>3</sup> équivalent bois fibre. Il s'agit du volume de bois contenu dans un produit si celui-ci était porté à un taux d'humidité correspondant à la saturation des fibres (environ 30 % d'humidité sur sec). Le travail effectué a consisté à proposer une méthode de calcul systématique pour convertir différentes unités en m3f. Le schéma ci-dessous résume le principe retenu.

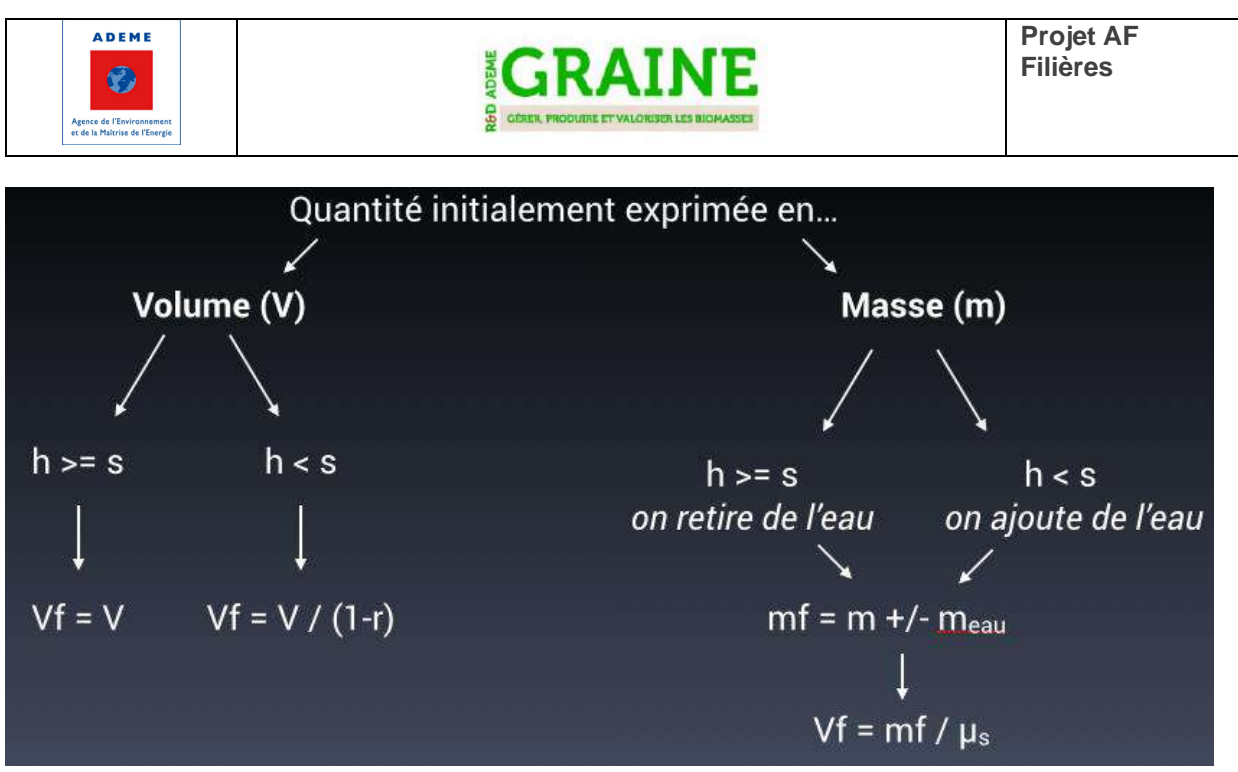

**Figure 4:** Principe de conversion en m3f. H : taux d'humidité, s : taux de saturation, mu\_s : masse volumique de l'essence de bois au point de saturation, V : volume plein du produit, Vf : volume exprimé en m3f. Subtilités : (i) si le volume du produit considéré est un volume apparent, il faut d'abord le convertir en volume de bois plein, (ii) si le produit contient d'autres substances que du bois (par exemple de la colle), il faut tout d'abord soustraire la masse correspondante.

Un document a été compilé afin d'expliquer l'intérêt du m3f (disponible en Annexe), notamment par rapport au m<sup>3</sup> équivalent bois rond.

Ce travail a permis de fournir des résultats plus facilement communicables pour l'AFM de la filière bois : les valeurs sur le diagramme de Sankey peuvent en effet être affichées indifféremment en m3f ou en « unité naturelle » (tonne, tonne sèche, m<sup>3</sup> réel de produit, GWh etc.).

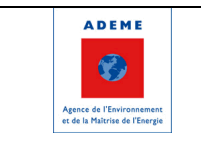

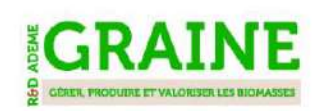

#### *3.1.2.2 Bilan matière multi-unités : proposition d'un cadre méthodologique à partir de l'exemple de la filière lait*

Le premier pas dans l'analyse de cette filière a été l'identification des principales catégories de produits et sous-produits laitiers et la définition des processus caractérisant chaque étape de transformation, comme le montre le schéma ci-dessous. Pour chaque processus de transformation, les produits en entrée et les produits/sous-produits en sortie ont été identifiés. Par exemple, dans le cas de l'écrémage du lait, le lait cru en entrée est écrémé pour la production de crème et de lait écrémé en sortie, qui seront issus d'autres processus de transformation dans les étapes suivantes de la filière.

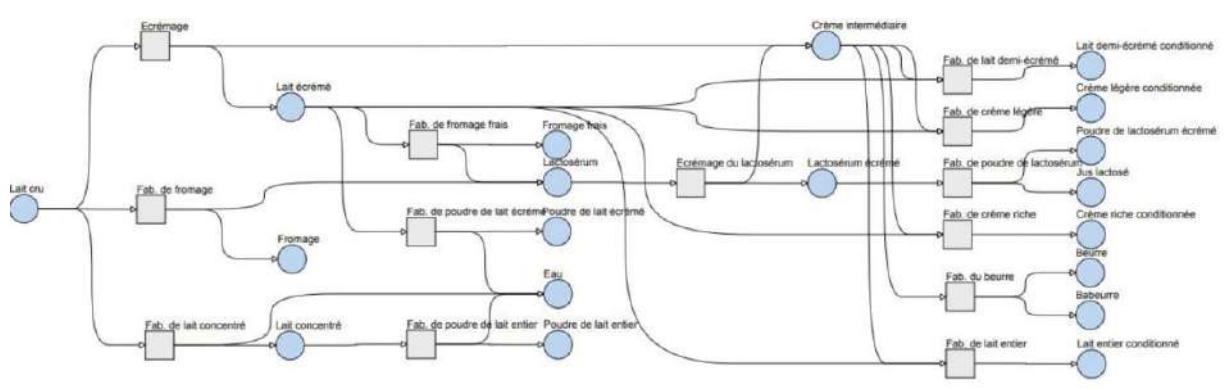

**Figure 5 :** modélisation de la structure de la filière lait (source : Inria)

La liste complète des coefficients de transformation le long de la filière n'est pas disponible en littérature, où l'on trouve des coefficients de transformation incomplets et relatifs à systèmes de production peu représentatifs de la filière laitière française (Meyer, 1998). Une analyse plus précise à partir des informations nutritionnelles de chaque produit s'est avérée nécessaire. Pour chacun des produits en entrée et en sortie les informations nutritionnelles concernant le taux de matière sèche (*masse réelle privée du contenu en eau*, MS), de matière grasse (*lipides*, MG) et de matière protéique (MP) ont été collectées. Il s'agit d'informations provenant notamment de la base de données Ciqual (2016,<https://ciqual.anses.fr/>) gérée par l'ANSES (Agence nationale de sécurité sanitaire de l'alimentation, de l'environnement et du travail) et représentative des aliments consommés en France. Lorsque les produits ou sous-produits laitiers n'étaient pas disponibles dans la base Ciqual, les informations nutritionnelles ont été assignées à partir des données FAO (*Milk and dairy products in human nutrition*, 2013). Pour les catégories agrégées contenant des produits avec des caractéristiques nutritionnelles différentes (par exemple, la catégorie « Fromages » ou « Crème conditionnée »), les informations nutritionnelles plus détaillées fournies par la base Ciqual ont été pondérées en fonction des quantités fabriquées en 2010 dans le territoire national (*L'économie laitière en chiffres*, CNIEL, 2013). Pour les catégories contenant une trop grande variabilité d'ingrédients d'origine non laitière (comme les yaourts et les desserts lactés), les spécifications techniques du Ministère de l'économie, de l'industrie et de l'emploi (GEM-RCN 2009) ont été suivies pour déterminer le contenu en lait de référence et donc les taux de matière sèche, grasse et protéique relatifs au contenu en lait. Enfin, les mêmes caractéristiques des produits laitiers français ont été assignées aux produits laitiers importés, en absence d'informations nutritionnelles plus précises.

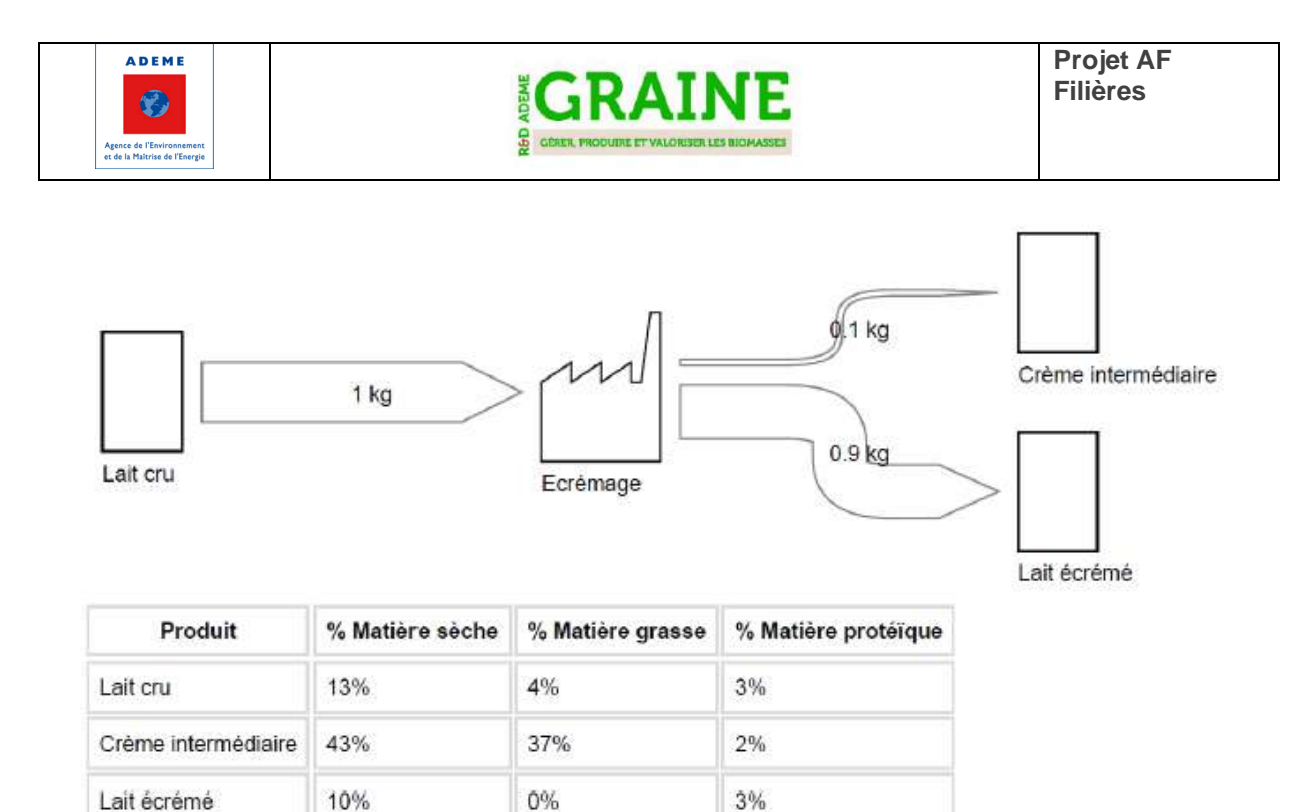

**Figure 6 :** Example de calibrage des coefficients d'un procédé de transformation et de la composition des produits entrant et sortant du procédé.

Une fois les informations nutritionnelles collectées, pour chaque processus les bilans de conservation de la matière totale (Mtot), de la matière grasse (MG), de la matière sèche (MS) et de la matière protéique (MP) ont été imposés simultanément. Par exemple dans le cas de l'écrémage du lait :

 ${N}$  *MS*<sub>laitentier  $*$  *Mtot<sub>laitentier*  $= {M}$ <sub>creme</sub>  $*$  *Mtot<sub>creme</sub>*  $*$  *Mvalattecreme*  $*$  *Mtotlaitecreme*<br> ${N}$ *MS*<sub>laitentier  $*$  *Mtot<sub>laitentier*</sub>  $= {M}$ <sub>*S*crème</sub>  $*$  *Mtot<sub>crème</sub>*  $+ {M}$ *S*<sub>laitécrémé  $*$  </sub></sub></sub></sub>  $Mtot_{laitentier} = Mtot_{cr\`eme} + Mtot_{lait\'ecr\'em\'e}$  $MG_{laitentier} * Mtot_{laitentier} = MG_{cr\`eme} * Mtot_{crieme} + MG_{lait\'ecr\`eme} * Mtot_{lait\'ecr\`eme}$  $\emph{MP}_{laitentier} * \emph{M}tot_{laitentier} = \emph{MP}_{cr\`eme} * \emph{M}tot_{cr\`eme} + \emph{MP}_{lait\`ecr\`eme} * \emph{M}tot_{lait\`ecr\`eme}$ 

Il s'agit d'un système de 4 équations à 2 inconnues ( $\mathit{Mtot}_\mathit{cr\`eme}$  et  $\mathit{Mtot}_\mathit{lait\`ecr\`eme}$ , dans l'hypothèse que la masse totale de lait entier en entrée  $Mtot_{laitentier}$  soit 1 kg) : en permettant une certaine variabilité aux valeurs des coefficients de MG, de MS et de MP, on peut trouver une solution valable simultanément pour les quatre équations. La variabilité tolérée pour résoudre le système d'équations a été définie sur la base de la fiabilité des informations nutritionnelles, donnée qui est également fournie par la base Ciqual.

De cette façon, pour chaque étape de la filière on obtient les quantités des produits et sous-produits en entrée et sortie, et on peut donc en déterminer les rendements de transformation (reportés dans le tableau ci-dessous). Par exemple, on peut dire que pour la production d'1 kg de crème conditionnée riche en graisse 9 kg de lait cru en entrée sont nécessaires, ce qui génère en même temps 8 kg de lait écrémé en sortie (qui sera ensuite destiné à la production d'autres produits laitiers).

Titre de l'ouvrage | **PAGE 14**

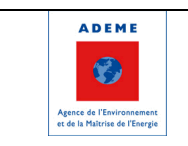

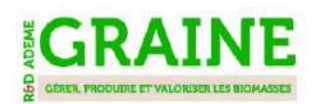

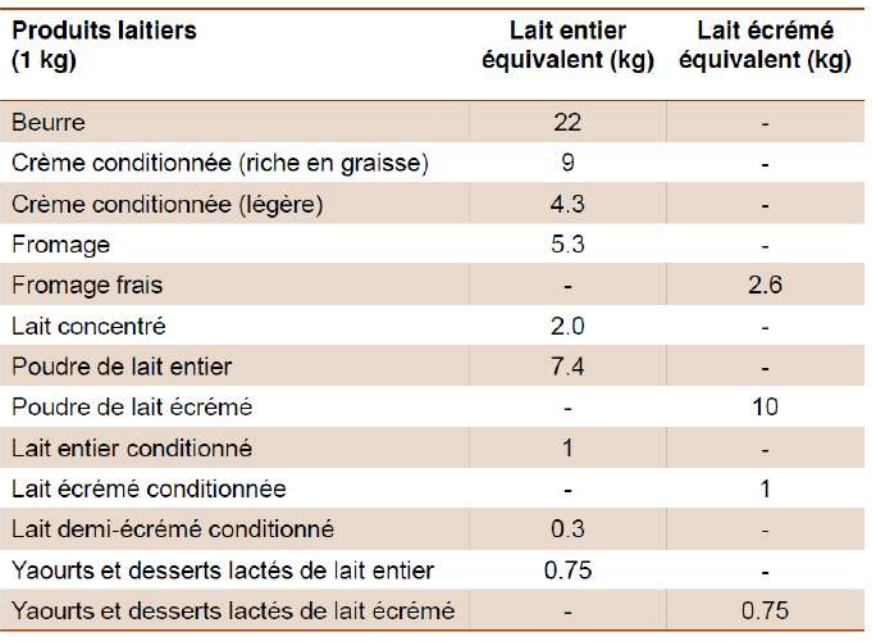

**Figure 7 :** Equivalent en matière première de plusieurs produits laitiers

### **3.1.3. Avancée n°2 : prise en charge de plusieurs niveaux hiérarchiques pour les produits et les secteurs**

L'idée est d'utiliser des dimensions pour fournir des informations détaillées ou agrégées au modèle. Une dimension est une liste hiérarchique d'éléments qui permet de lister des produits et des sousproduits (ou des secteurs et des sous-secteurs). Par exemple, on peut définir le produit bois d'oeuvre comme étant l'agrégation du bois d'oeuvre feuillus et du bois d'oeuvre résineux. En sortie du modèle, chaque élément (agrégat ou élément de base) est calculé.

La fonctionnalité « dimensions » rend d'autant plus indispensable l'estimation d'un intervalle de confiance sur chaque donnée de sortie : en effet, le modèle fournit une solution unique même si le flux peut varier dans un très large intervalle. Pour cela, nous avons travaillé sur la classification des variables pour distinguer les variables « mesurées » (pour lesquelles nous avons des données d'entrée), les variables « déterminables » (sans données d'entrées mais pouvant être déduites des autres variables grâce aux différentes équations de contraintes) et enfin les variables « libres » (non déterminables de façon unique avec les informations fournies au modèle). Pour ces dernières, il est malgré tout possible de fournir un intervalle [min, max] dans lequel elles peuvent se situer. Un groupe d'étudiants de l'Université de Grenoble a travaillé sur cette question (rapport en Annexe Lot 2) et leur travail a servi de base à la méthodologie actuelle qui a été testée sur la filière bois. Alexandre Borthomieux, étudiant en informatique, a effectué un stage dédié à l'amélioration de la performance de calcul pour classifier les variables et calculer les intervalles de confiance des variables libres (rapport en Annexe). En effet, ces opérations sont très coûteuses quand le nombre de variables atteint plusieurs milliers (près de 20 000 variables pour le modèle régional bois). Ces améliorations sont encore en phase de test mais le gain est de plusieurs ordres de grandeur dans certains cas de figure.

La figure ci-après permet d'expliquer de façon simplifiée à quoi correspond la classification des variables.

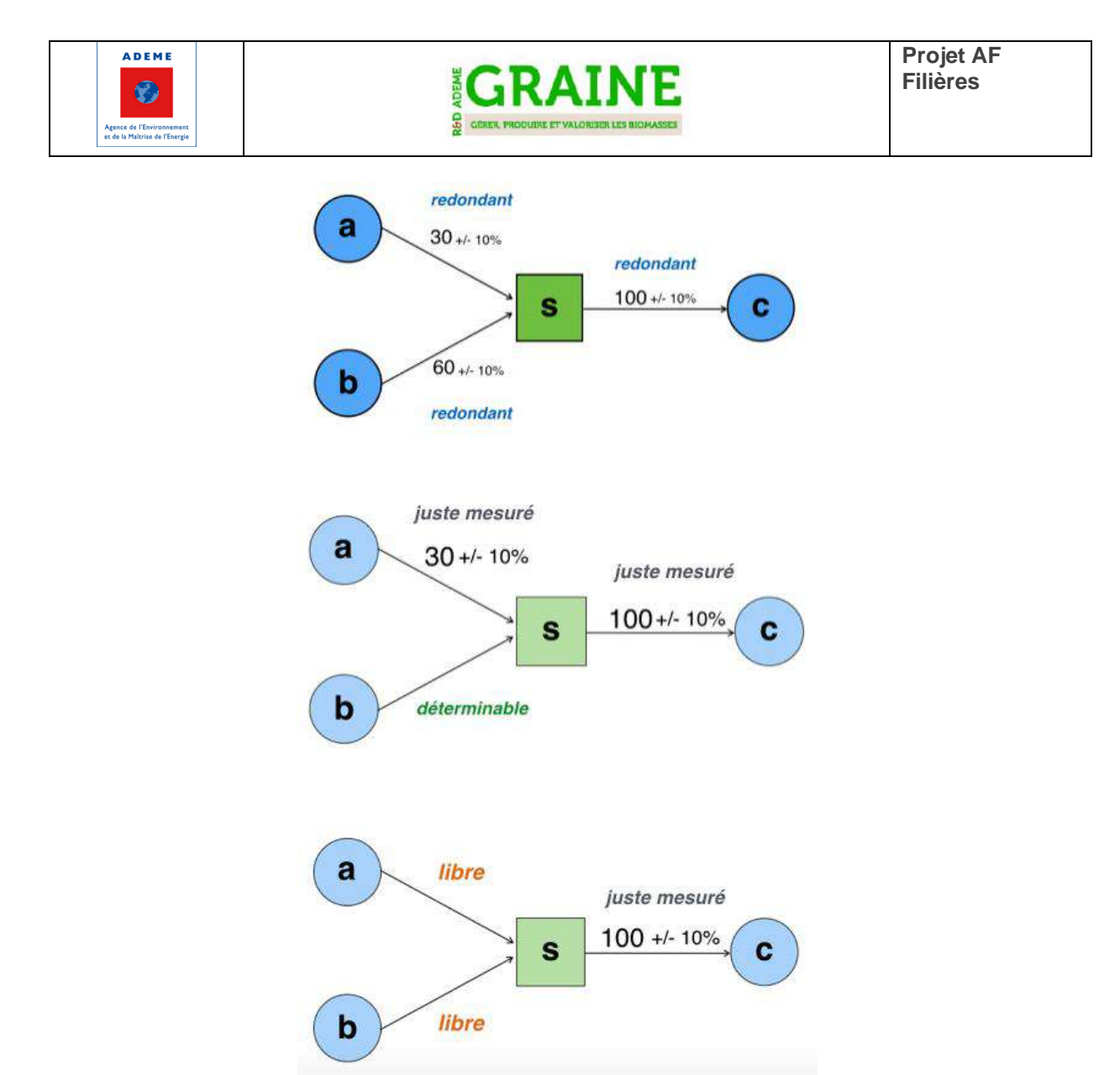

**Figure 8 :** Principe de la classification des variables : 3 cas de figure différents de disponibilité des données d'entrée (collectées)

Enfin, le fait de prendre en charge les dimensions (ou hiérarchies) dans les produits et secteurs nous a également amené à modifier les calculs pour réduire la taille du problème à traiter. En effet, selon les cas de figure, de nombreux flux peuvent être calculés a-posteriori car ils n'interviennent pas dans la réconciliation. C'est typiquement le cas des produits ou secteurs agrégés pour lesquels aucune donnée d'entrée n'ont été définies. Cette opération de calcul de certaines variables après réconciliation a été appelée *post-processing*.

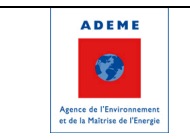

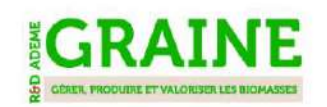

#### **3.1.4. Avancée n°3 : Détection des conflits dans les contraintes du modèle**

Quand un modèle se complexifie (en termes de nombre de produits, de secteurs et de contraintes), il devient de plus en plus plausible que certaines contraintes définies par l'utilisateur soient en réalité incompatibles entre elles. Le problème de réconciliation est alors insoluble. Ces conflits de contraintes peuvent résulter d'une simple erreur d'inattention lors du remplissage des données mais peut également être plus subtile quand de nombreuses contraintes interagissent entre elles.

Lorsque le modèle est de taille modérée (par exemple jusqu'à 20 produits et 20 secteurs), il est généralement aisé de détecter les contraintes incompatibles manuellement. Ce travail devient en revanche quasi-impossible pour des modèles de taille plus conséquente. Nous avons été confrontés à ce cas de figure dans le projet en collaboration avec le GIS Avenir Elevages sur la modélisation des filières agricoles végétales.

La stratégie adoptée a été la suivante :

- a) Développer un algorithme de détection des conflits qui affiche les sous-ensembles de contraintes incompatibles entre elles (au sens où, pour chaque sous-ensemble, si on retire une contrainte quelle qu'elle soit, le sous-ensemble ne pose plus de problème). L'algorithme est détaillé dans le rapport Borthomieux (2019) et présenté succintement ci-dessous.<br>
1 deletion filter (*I*) :
	- - **Input** :  $I$  a set of infeasible constraints

**Output:** an irreducible subset of infeasible constraints

- 2 for each constraint c. in I do
- Temporarily drop c.  $\mathbf{a}$
- if the set become feasible then A
- Return  $c_i$  to the set 5
- $\ddot{\mathbf{6}}$ end
- $\overline{7}$  $_{\text{else}}$
- Drop the constraint permanently 8
- $\mathbf{9}$ end
- 10 end
- $11$  return  $I$

L'algorithme fonctionne mais le temps de calcul est beaucoup trop long sur des grands modèles. Ceux-ci peuvent en effet comporter plusieurs milliers de contraintes et le nombre de combinaisons à étudier grandit rapidement.

*b)* Dans un second temps, nous avons passé les contraintes d'égalité dans la fonction objectif afin de réduire le nombre de contraintes. Concrètement, cela signifie qu'au lieu de respecter parfaitement les contraintes d'égalité, le modèle doit minimiser le non-respect de ces contraintes. Ceci est résumé sur la figure ci-après.

Titre de l'ouvrage | **PAGE 17**

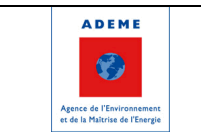

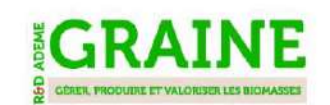

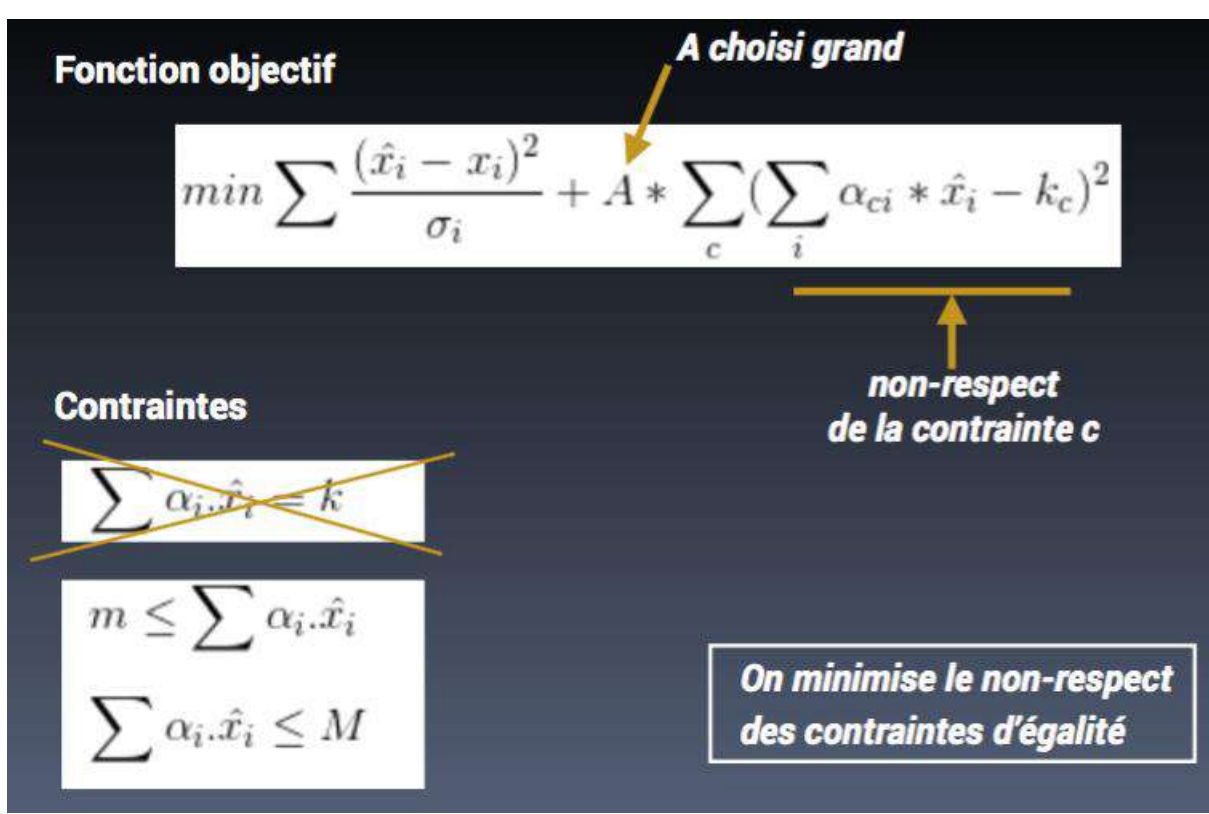

*Figure 9 : Formulation mathématique de la réconciliation sans contraintes d'égalité*

*c)* Dans un dernier temps, un code a été développé pour lister les contraintes d'égalité qui n'ont pas été respectées dans un ordre décroissant de non-respect. Cela permet de mieux comprendre les groupes de variables qui sont en jeu dans les blocages. Cependant un travail d'expertise est encore indispensable et chronophage à ce niveau.

Ces développements ont été tardifs (été 2019) et sont encore au premier stade d'implémentation logiciel. Ils ne sont donc pas intégré à l'outil de réconciliation disponible en ligne en novembre 2019.

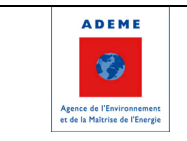

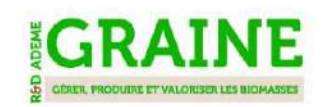

# **3.2. Outils**

NB : Une description des outils livrés en fin de projet et disponibles en ligne est faite en fin de section.

Les travaux sur les outils informatiques du projet ont porté sur trois grands axes

- Début d'industrialisation des outils logiciels préexistants (qualifiés d' « artisanaux » ) et écrits durant le projet.
- Mise sous forme de Web App, accessible en ligne, des applications.
- Réécriture et montée en puissance de l'outil de réconciliation.

### **3.2.1. Début d'industrialisation**

Au démarrage du projet il existait un ensemble préexistant d'outils qui avait permis la mise en œuvre de la méthodologie dans le cadre de la thèse de Jean-Yves Courtonne et avait pu être appliqué sur deux filières, la filière céréale et la filière bois. Ces outils qualifiés ici d' « artisanaux » consistaient en un ensemble de scripts écrits dans divers langages : PHP, Matlab, JavaScript et déjà des bouts en Python. Ces scripts fonctionnaient en mode batch (lancés depuis la ligne de commande) et typiquement prennent un fichier en entrée et produise un fichier en sortie, à l'exception de l'outil de dessin de diagramme de Sankey qui existait déjà sous une forme d'outil en ligne sur le web.

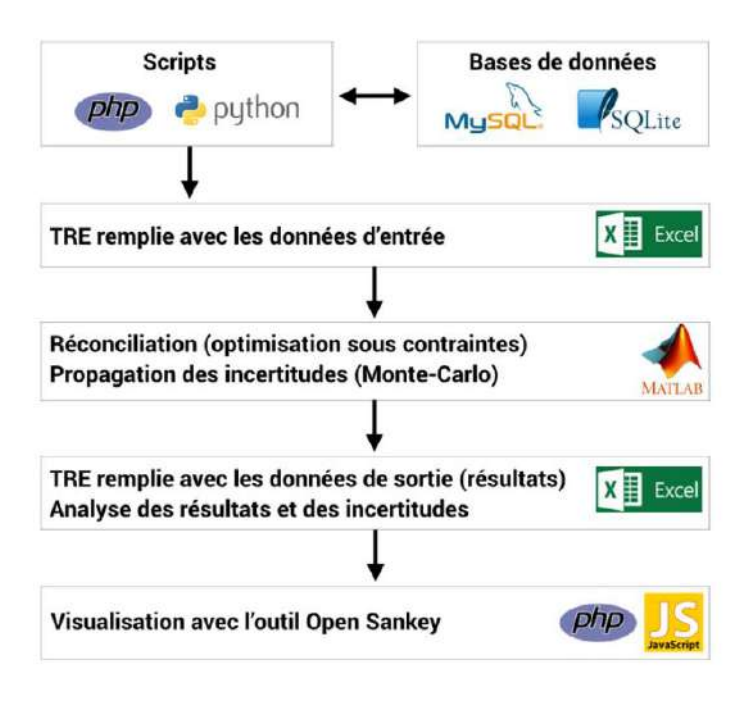

**Figure 10 :** Organisation des outils préexistants

Ces outils ayant été développés au fil de l'eau, au gré des besoins, ne se présentaient pas comme un projet informatique au sens minimal tel qu'on peut l'attendre avec une cohérence des langages de programmation, une architecture réfléchie, un gestionnaire de source et de version de logiciels, des processus de qualité etc.

Un des objectifs du projet était donc de rationaliser l'ensemble des outils préexistants et les inscrire dans le cadre d'un projet informatique avec ses exigences minimales. Autrement dit il s'agissait de monter en puissance sur les aspects d'infrastructure, architecture, qualité (au sens des processus) et

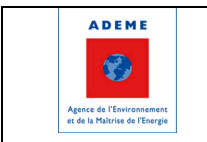

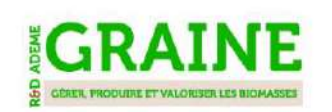

sur le packaging qui donnerait à l'ensemble des outils une robustesse, une pérennité et une qualité d'utilisation suffisante pour pouvoir être diffusé.

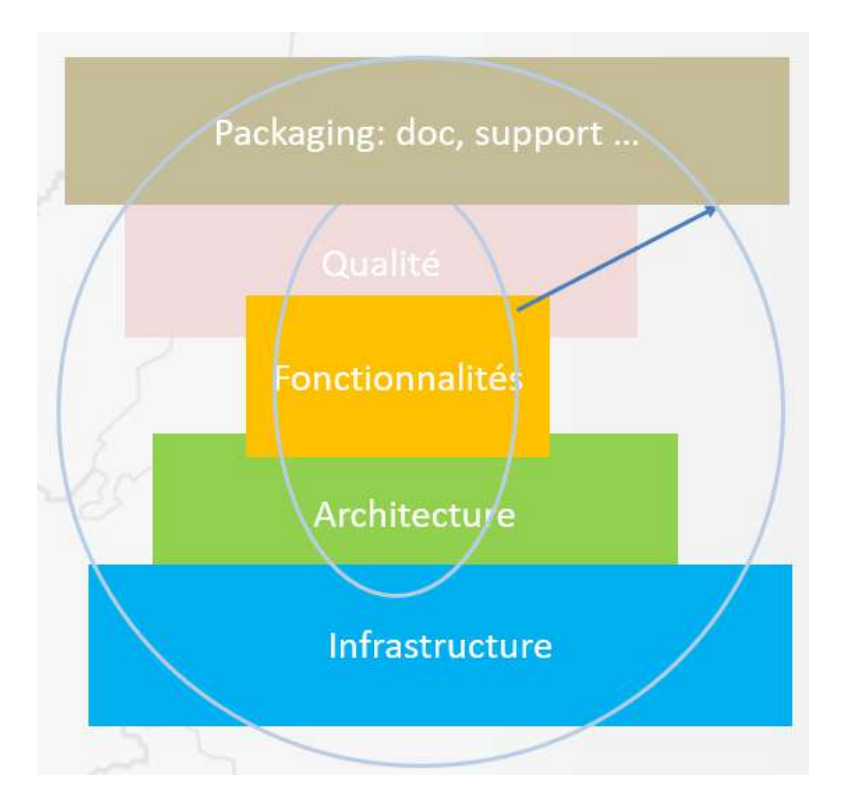

**Figure 11 :** Objectif de début d'industrialisation. Renforcement des divers aspects du projet informatique.

#### 3.2.1.1. Infrastructure

La plateforme de gestion de projet choisie est GitLab<sup>1</sup>. Cette plateforme fournit les outils standards tels que le dépôt de code pour la gestion de version basée sur l'outil populaire Git, un outil de planification et de suivi basé sur des tableaux de bord, un wiki pour la documentation et des outils d'intégration et livraison continue. Malheureusement le temps imparti n'a pas permis de mettre en œuvre les deux derniers aspects.

L'hébergeur du site web est la plateforme PythonAnywhere<sup>2</sup> .Celle-ci a été choisie car elle fournit un support de grande qualité pour les Frameworks basés sur Python, Flask en l'occurrence. Pour les besoins actuels cette plateforme nous a donné toute satisfaction. Cependant pour des développements ultérieurs notamment la mise en œuvre du déploiement continu, il faudra sans doute envisager de passer sur une plateforme plus moderne et complétement axée sur le cloud.

Deux versions du site sont en ligne, la version officielle sur flux-biomasse.fr qui présente la version stable du site et de ses applications et le site greel.pythonanywhere.com qui est utilisé pour tester les versions développements du site. Les différentes applications ainsi que le site ont des numéros de version. La préparation des versions ultérieures sont faites sur des branches de développement séparées (utilisant Git) afin d'éviter de casser accidentellement les versions stables. Toutes les tâches

<sup>1</sup> <https://about.gitlab.com/>

<sup>2</sup> <https://www.pythonanywhere.com/>

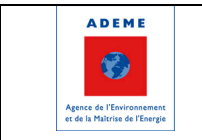

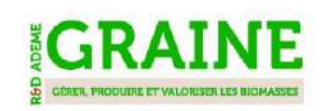

et les problèmes rencontrés sont consignés dans un tableau de tâches sur GitLab, ce qui permet à la fois de planifier et garder une traçabilité des évolutions du code.

#### 3.2.1.2. Architecture

Le travail sur l'architecture a été un élément prépondérant du projet, et a donné lieu à plusieurs itérations.

En premier lieu, deux langages de programmation ont été retenus, Python et Javascript, le premier pour tout ce qui relève des utilitaires et le second pour tout ce qui concerne l'interface utilisateur. Marginalement le C++ est utilisé pour des parties critiques en termes de performance. Pour l'architecture web, le framework Python Flask<sup>3</sup> a été choisi pour son côté minimaliste et moderne mais aussi parce qu'il est compatible avec les développements du partenaire AURA-EE. Pour l'optimisation la bibliothèque Python OSQP<sup>4</sup> a été choisi comme meilleurs compromis en termes de performance et le fait que la librairie soit gratuite. Les interfaces utilisateurs sont écrites en utilisant le framework React<sup>5</sup> basé sur du JavaScript 6. La génération des diagrammes de Sankey est écrite avec la bibliothèque D3<sup>6</sup> basée sur JavaScript 6.

L'organisation modulaire a été au cœur de notre réflexion. D'une part l'organisation en module distinct est en soi un critère de bonne architecture et en conséquence de robustesse. Mais d'autre part il est était pressenti que la diffusion de nos outils ne seraient pas uniformes, et que les différences fonctionnalités devraient pouvoir être diffusées indépendamment à nos partenaires et utilisateurs. Typiquement AURA-EE est d'ores-et-déjà intéressé par l'outil de génération de diagramme de Sankey.

Cette organisation modulaire se base pour les parties client sur les composants React (partie intégrante du framework React) et pour la partie serveur sur les « Blueprint » proposés par le framework Flask.

L'ensemble des modules effectivement disponible est donné dans le tableau suivant.

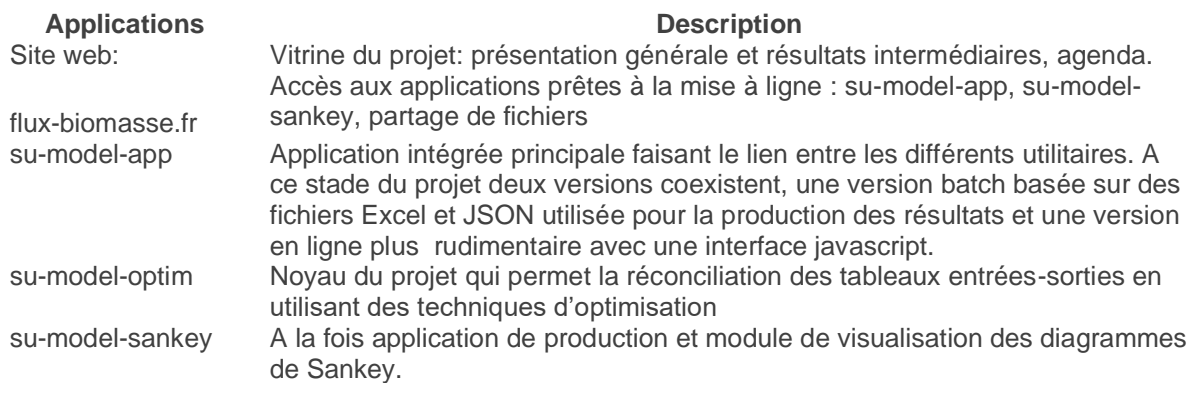

**Table 1 :** Organisation et description des différents modules.

#### 3.2.1.3. Fonctionnalités

Parmi les fonctionnalités proposées il faut compter le site web lui-même qui au-delà d'éléments de présentation pures fournit le point d'entrée aux différentes applications et d'autre part contient un nombre important de diagramme de Sankey utilisant l'outil Sankey pour générer le SVG visualisé.

<sup>3</sup> <https://palletsprojects.com/p/flask/>

<sup>4</sup> <https://osqp.org/>

<sup>5</sup> <https://fr.reactjs.org/>

<sup>&</sup>lt;sup>6</sup> https://d3is.org/

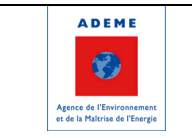

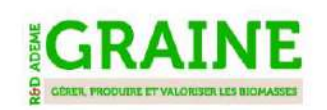

Le cœur du projet est le module su-model-optim qui est responsable des différentes étapes de la réconciliation de données. Ce module pur batch a plusieurs modes d'entrée sortie, soit des fichiers Excel, soit en travaillant à partir d'une base de données, soit avec des formats JSON pour faire le lien avec une Web App. Le fonctionnement interne du module est décrit plus en détail dans une partie cidessous.

Le module Sankey est responsable de l'aspect le plus visible en emblématique du projet c'est-à-dire les diagrammes de Sankey visibles sur le site web et dans l'ensemble des présentations. Cet outil est à la fois un outil de dessin et d'édition mais aussi un outil de génération à partir des tables emplois ressources constitutives de la méthode de réconciliation. A noter que dès le début cet outil a été conçu comme une Web App en utilisant la puissante bibliothèque javaScript D3.

Le dernier module su-model-app est la Web App préconisée pour diffuser la méthode de réconciliation sans passer par la ligne de commande. Au départ la Web App devait aussi remplacer les fichiers Excel mais seul un prototype (accessible en ligne) allant dans ce sens a pu être développé. La Web App actuelle est à un stade intermédiaire. Elle permet de se passer de la ligne de commande et ne nécessite pas d'installer de programme sur son propre Desktop mais elle travaille toujours avec des fichiers Excel en entrée et sortie. Ceci peut aussi être vu comme un avantage étant donné qu'Excel reste un outil incontournable pour la grande majorité des utilisateurs potentiels du logiciel.

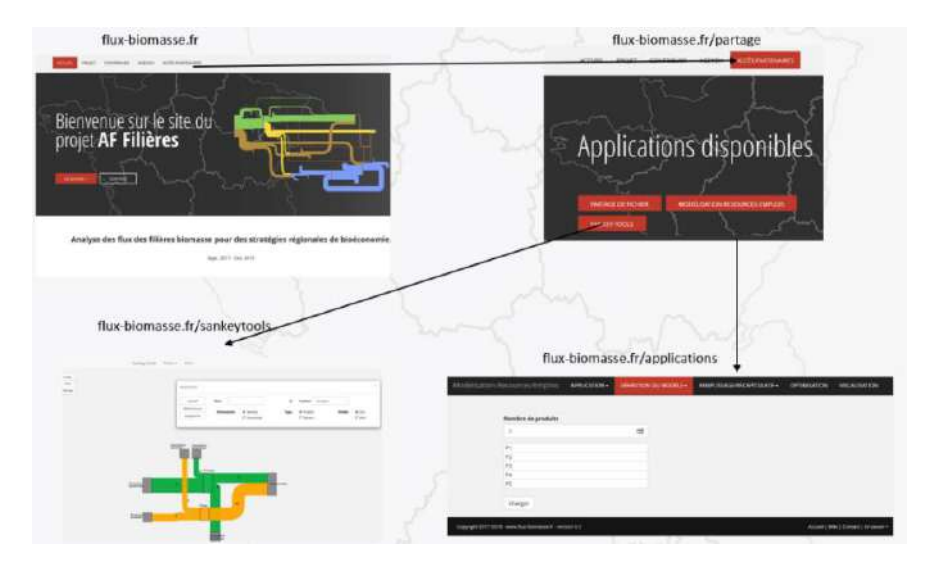

**Figure 12 :** L'accès aux fonctionnalités depuis le site web.

#### 3.2.1.4. Qualité

Les processus de qualité ont été moins développés au cours du projet. Cependant un processus agile adapté à la taille du projet et des ressources a été mis en place, avec des réunions semestrielles de planification et des réunions hebdomadaires de suivis avec comme support le tableau de tache de GitLab.

Avoir deux sites en ligne un pour le test, et un pour la version officielle a contribué au processus de qualité. La petite taille en termes de fonctionnalités des applications a permis qu'un test manuel assez systématique et rapide soit possible et supplée au manque de tests automatiques.

Globalement, jusque-là le projet n'a pas souffert du manque de ces procédures. Cependant dans des perspectives futures il sera indispensable d'introduire des tests automatiques et des processus de déploiement continu.

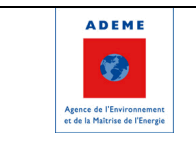

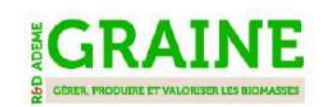

#### 3.2.1.5. Documentation

Dans une perspective de diffusion, un effort important est mis sur la documentation pour permettre la mise en œuvre d'une étude par un utilisateur externe. Cet effort de documentation est la dernière étape du projet et se conduira jusqu'à sa fin officielle. Deux documentations sont produites en parallèle : une documentation à destination des utilisateurs (en Français) et une documentation à destination de développeurs (en Anglais).

#### **3.2.2. Mise sous forme de Web App**

Dès le début la web app a été vu comme le principal livrable du projet qui permettrait à des utilisateurs externes de mener des études par eux-mêmes. Même s'il a fallu en rabattre un peu sur l'ambition initiale, l'objectif a été réalisé même s'il s'agit d'une version encore « rustique » basée sur des fichiers Excel en entrée et sortie. A noter qu'une version plus avancée où les données sont saisies et organisées en ligne est aussi disponible mais avec peu de fonctionnalités. Cette version n'a pour l'instant qu'une utilité pédagogique et de présentation mais constitue aussi la base pour de futurs développements.

L'architecture de la Web App qui suit une organisation classique est schématisée ci-dessous.

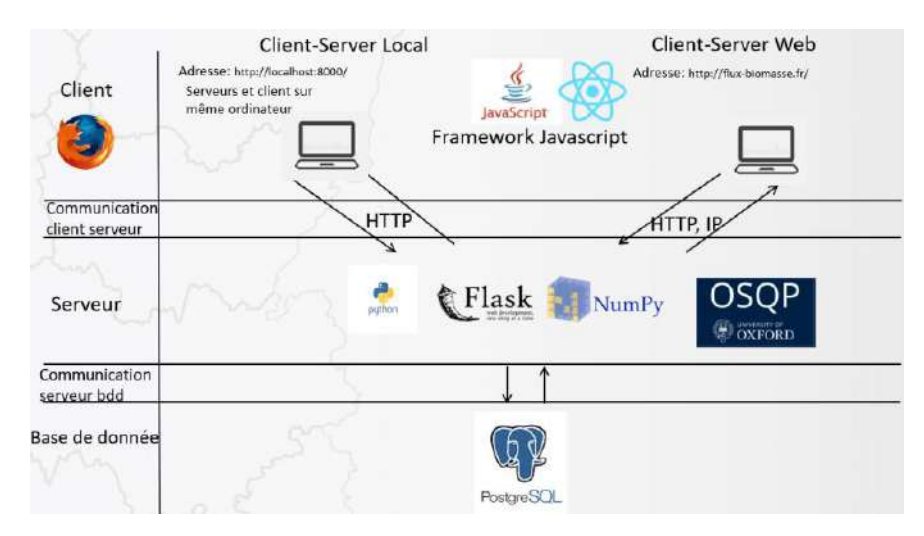

**Figure 13 :** Architecture de la Web App.

La base PostgreSQL n'est utilisée pour l'instant que pour l'authentification mais elle est amenée à jouer un rôle plus important. D'ailleurs dans le projet *Terriflux* en lien avec celui-ci et partageant la même base de code, la base de données est déjà utilisée pour stocker les données. Mais pour AF-Filières cette fonctionnalité n'est pas encore disponible. Côté serveur le framework utilisé est Flask et c'est par lui qu'est fait le lien avec le package su-model-optim qui réalise la réconciliation. L'application peut tourner localement si on a installé le code serveur sur sa propre machine (via GitLab) ou à travers le site et dans ce cas c'est le serveur installé sur PythonAnywhere qui fait le travail. Une description détaillée des Web App du point de vue utilisateur est donnée en dernière partie de cette section.

#### **3.2.3. Outil de réconciliation de données**

Le cœur du projet est l'outil de réconciliation de données (module su-model-optim) qui met en œuvre la méthodologie décrite ci-dessus. Malgré le fait que l'essentiel de la méthodologie était en place et que outils préexistants avaient permis la réalisation d'études sur les filières céréales et bois, la nécessité de

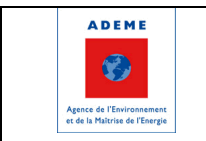

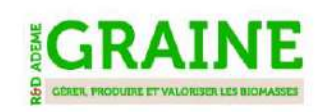

réécrire en python et l'amélioration incrémentale de la méthode ont consommé environ la moitié du temps global de développement de l'équipe. Les performances ont été bien améliorés et les phases de pré et post-processing pour réduire la taille des problèmes initiaux a permis en compte de réaliser des études bien plus complexes qu'auparavant.

#### **3.2.4. Description et utilisation des Web App Réconciliation d'AFM et Sankey**

L'utilisateur voulant mener une étude de réconciliation d'AFM a à sa disposition deux Web App s'articulant séquentiellement l'une à l'autre.

La première étape, avant l'utilisation des Web App, consiste à remplir un fichier Excel selon un format prédéterminé spécifiant l'organisation des produits et des secteurs et la définition des flux les liant utilisant un formalisme de tables emploi-ressources. Ensuite sont spécifiés les données mesurées et les incertitudes sur celles-ci. En plus, des contraintes sur les flux, bornes minimales et maximales, contraintes spécifiques de l'utilisateurs peuvent être spécifiés.

La seconde étape consiste à lancer la réconciliation à partir de la première Web App (en spécifiant un fichier de configuration pour spécifier certaines options), puis de récupérer les fichiers de sortie Excel ou les tables emploi-ressources sont toutes remplies avec des valeurs réconciliées cohérentes et accompagnées de valeurs d'incertitudes.

La troisième étape consiste à générer le diagramme de sankey correspondant aux TER puis enfin dans la dernière étape le diagramme est édité pour lui donner sa forme définitive, il est alors prêt pour sa publication sous forme SVG ou PDF.

L'outil de réconciliation en ligne permet aussi de conduire une AFM mutli-régionale à partir de l'AFM nationale.

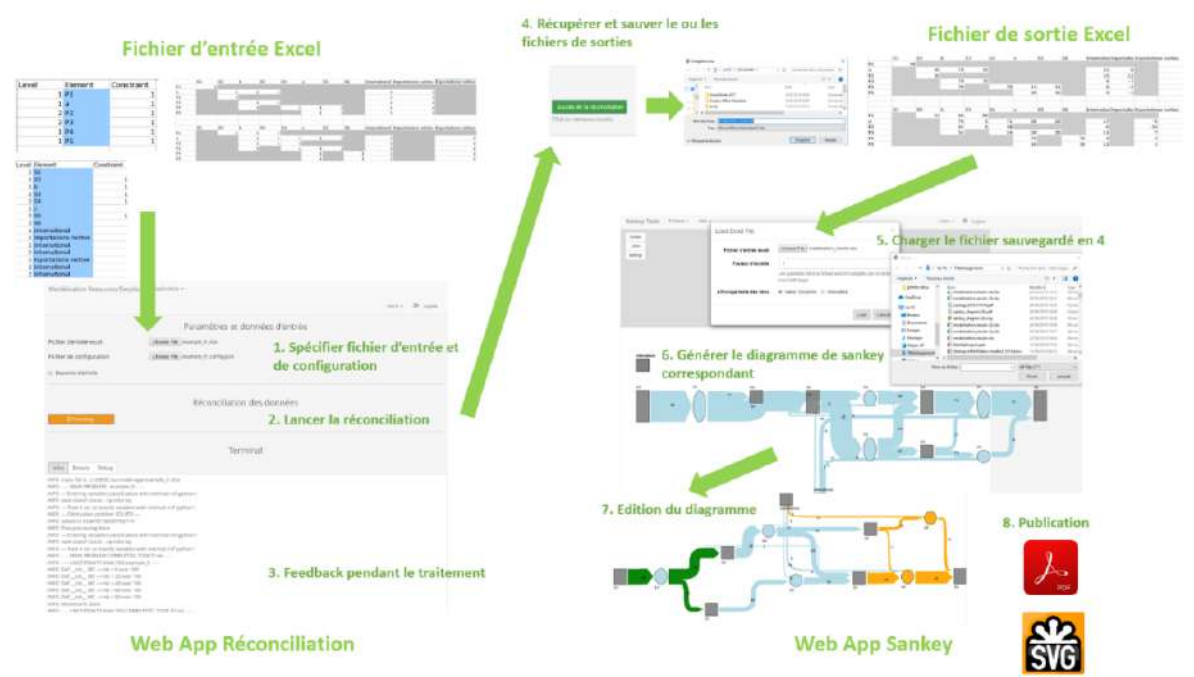

**Figure 14 :** Présentation des principaux éléments et enchainements des Web App réconciliation et **Sankey** 

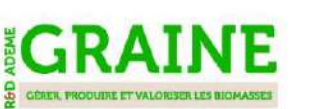

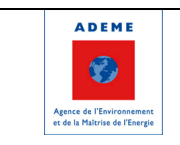

### **3.3. Résultats techniques et scientifiques 3.3.1. Filière forêt-bois : France et régions**

C'est sur la filière forêt bois que l'ensemble des étapes de la méthodologie a pu être appliqué le plus profondément. En effet, ce cas d'étude combine collecte de données, bilan matière au niveau de la France et des régions, conversions entre plusieurs unités de compte, diffusion des résultats et itérations pour améliorer le modèle (3 modèles ont été produits au cours du projet même s'il n'y a pas eu de changement radical entre les versions). Pour chaque territoire (France et régions), nous avons mis à disposition sur notre site :

- Le diagramme de Sankey du territoire avec valeurs affichées en différentes unités, avec indication d'intervalles de confiance ainsi qu'avec un code couleur alternatif pour représenter les flux selon leur niveau de robustesse.
- Le fichier excel contenant les données d'entrée et de sortie du modèle, plus détaillées que ce qui est représenté sur le diagramme. De cette façon les hypothèses et sources de données utilisées sont transparentes et un expert extérieur peut proposer des améliorations.
- Des cartes de flux entre régions ont également été produites par AURA-EE.

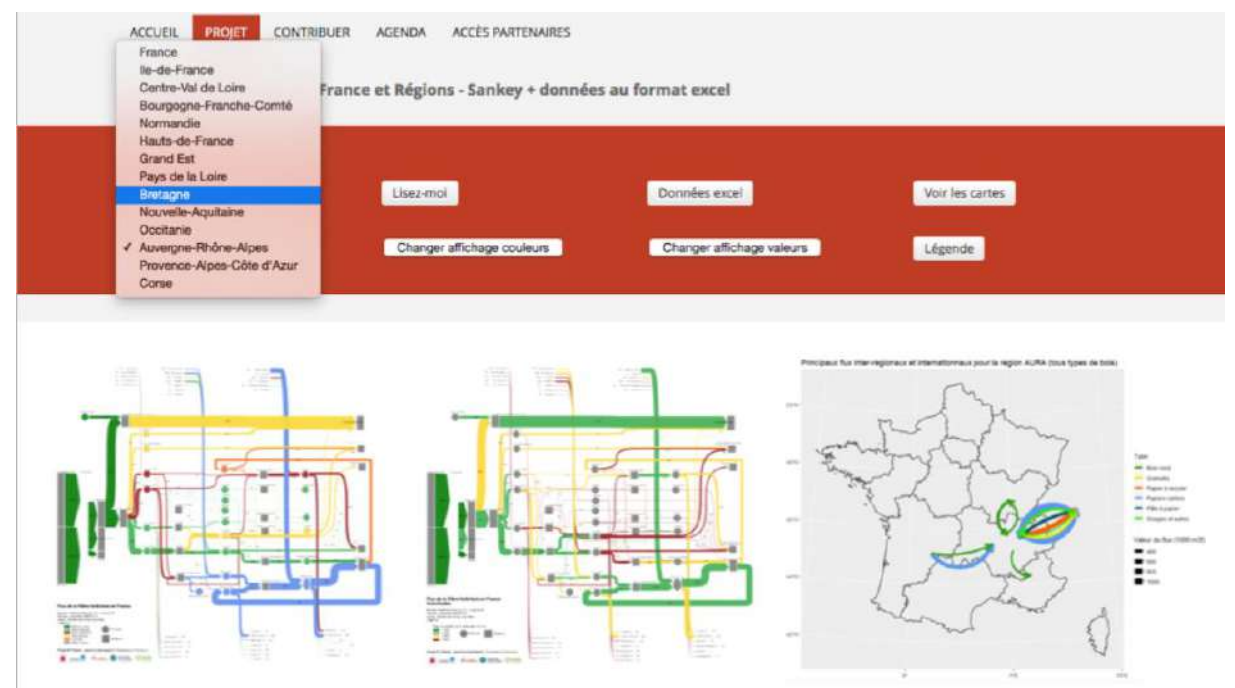

**Figure 15 :** résultats de la filière forêt-bois disponibles en ligne.

#### **3.3.2. Filière lait : France et régions**

*NB : cette section sera complétée par l'analyse multi-régionale dans la version définitive du rapport.*

La filière lait nationale a été étudiée par Michela Bevione dans le cadre de sa thèse. Les résultats obtenus pour la filière laitière nationale en 2010 ont été représentés à travers des diagrammes de Sankey en termes de matière totale, matière sèche, matière grasse et matière protéique (les graphes ont été présentés au Copil n°2 dont les slides sont disponibles en Annexe). L'analyse multi-unités est importante lorsqu'on analyse des produits et sous-produits caractérisés par une grande variabilité des compositions nutritionnelles, ce qui est le cas de la filière laitière. Par exemple, des produits tels que la crème, le beurre et le fromage représentent une partie très réduite de la matière totale mobilisée dans la filière, mais ils absorbent presque la totalité de la matière grasse en entrée. En se limitant au traçage de la matière totale on négligerait la

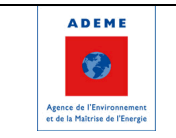

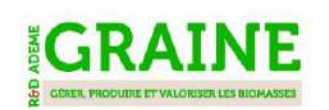

circulation des lipides et des protéines au long de la filière, qui sont à la base de la valeur marchande de ces produits.

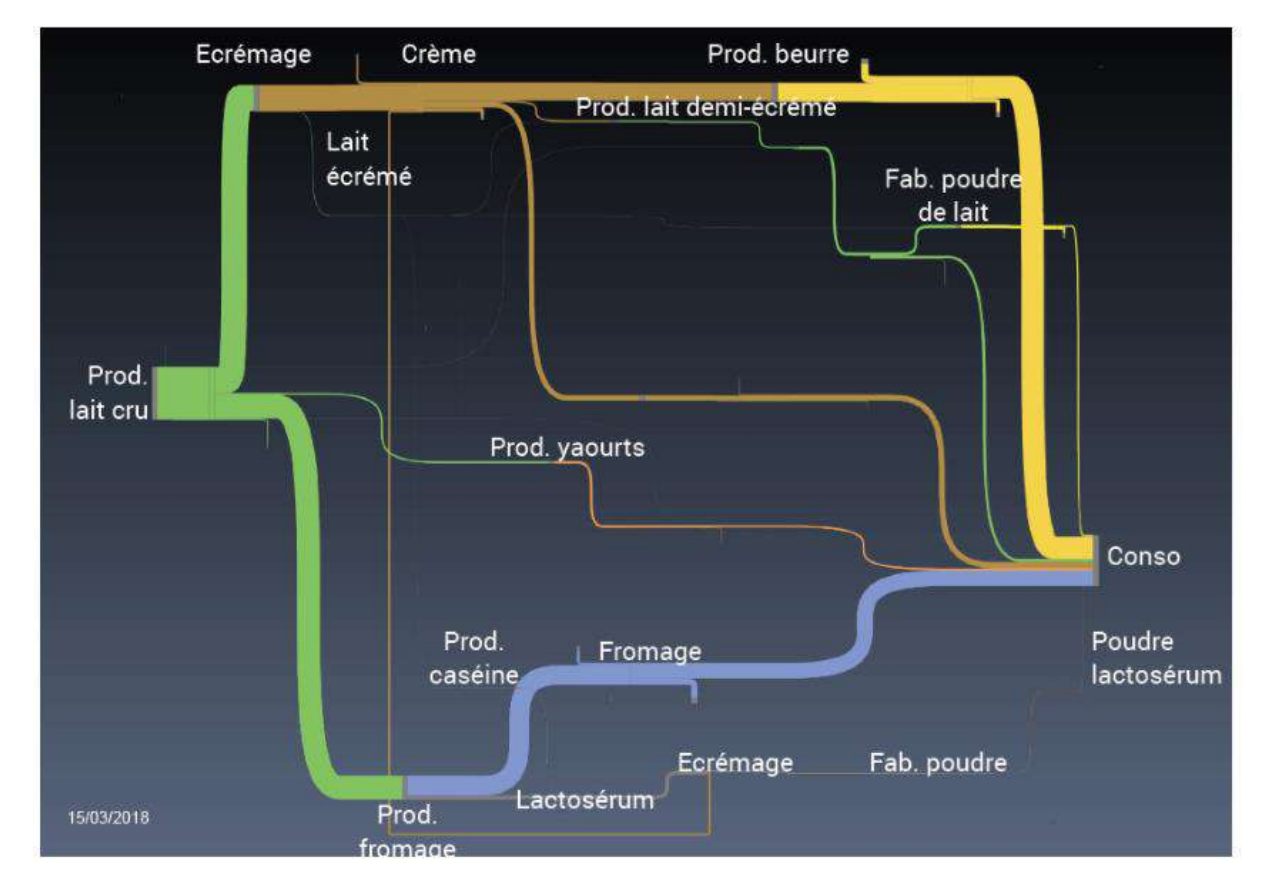

**Figure 16 :** flux de matière grasse dans la filière laitière française.

### **3.3.3. Filières agricoles végétales : France**

Comme indiqué dans la section « coordination », cette partie du travail a été faite en collaboration directe avec le GIS Avenir Elevage qui avait pour but de quantifier les flux de matières premières destinées à l'alimentation animale. Ce projet se termine en février 2020, tous les résultats ne sont donc pas encore validés. Ils seront mis en ligne au fur et à mesure sur le site www.flux-biomasse.fr. L'année 2018 a été consacrée à l'analyse de 17 filières concentrés (céréales, oléagineux, protéagineux, cultures industrielles). Ces bilans distinguent les aliments produits et consommés à la ferme (intra-consommation), les matières brutes achetées par les éleveurs (direct élevage) et les aliments composés pour animaux (FAB). L'année 2019 a été consacrée à :

- Proposer une segmentation par espèce animale pour la consommation d'aliments,
- Etudier la faisabilité de proposer des bilans matières spécifiques pour les filières bio d'un côté et sans-ogm de l'autre,
- Réaliser un bilan matières sur la production et la consommation de fourrages.

Comme indiqué précédemment, les modèles de l'année 2019 sont de taille beaucoup plus importante que ceux habituellement traités (plus de 200 produits, 200 secteurs et 10000 contraintes) ce qui a ralenti la production et la validation des bilans. Les stratégies mises en place ont malgré tout permis de produire des premiers résultats qui seront diffusés dans les prochains mois.

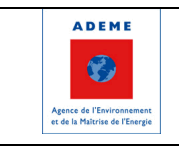

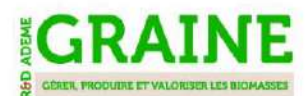

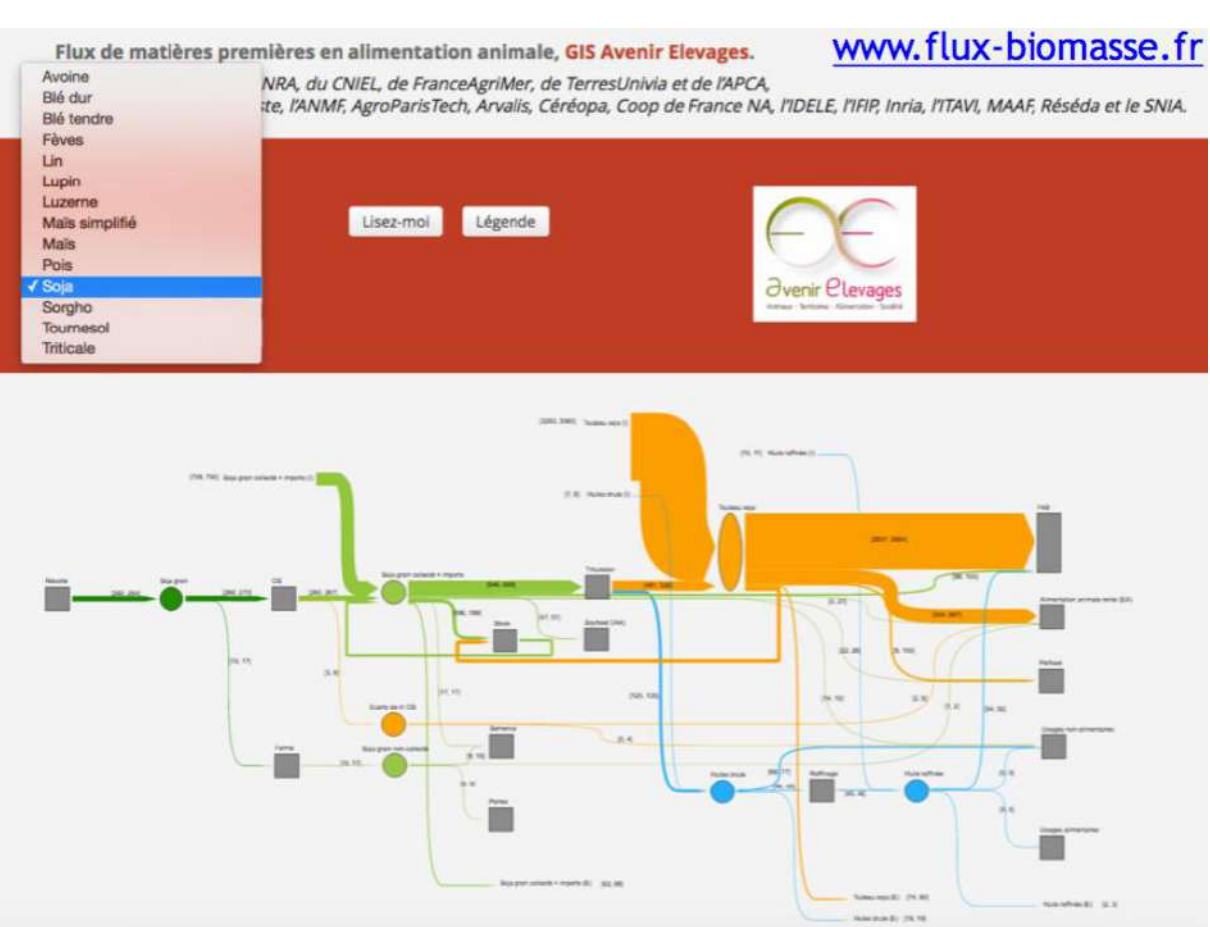

**Figure 17 :** diffusion des AFM des filières agricoles concentrés basé sur la collaboration avec le GIS Avenir Elevages.

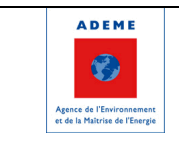

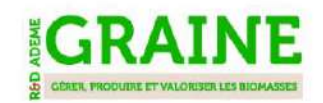

# **4. Extensions et perspectives 4.1. Extensions économiques**

Un travail exploratoire visant à quantifier le poids économique de la filière bois en Auvergne-Rhône-Alpes a été réalisé (Jouffe, 2019). Ce travail a pour objectif de proposer un cadre méthodologique pour allouer le nombre d'emplois et la valeur ajoutée des différents secteurs de la filière (ex : scieries, usines de panneaux…) selon les utilisations finales du bois (bois énergie, bois d'œuvre et industrie, papier, export).

### **4.1.1. Méthodologie**

Pour caractériser le poids économique des différents secteurs, les codes NAF (Nomenclature d'Activité Française) de chacun de ces secteurs sont identifiés. La base CLAP (Connaissance Locale de l'Appareil Productif) et la base de l'emploi par secteur d'activité des tableaux de l'économie française de l'INSEE, fournissant respectivement le nombre d'employés et le nombre de travailleurs non-salariés, sont utilisées pour quantifier le nombre d'emplois par code NAF et ainsi par secteurs de la filière bois. En combinant ces éléments à la valeur ajoutée par employé, la valeur ajoutée par secteurs est obtenue. La valeur ajoutée par employé est issue de la base ÉSANE (Élaboration des Statistiques Annuelles d'Entreprises) sauf pour la sylviculture (données European Forest Accounts, EFA), la production de granulés (données association Propellet France) et les chaufferies (données FIBOIS).

Pour affiner cette quantification et estimer le poids économique selon les utilisations du bois, les flux entre les différents secteurs sont utilisés. Pour connaitre l'utilisation finale du bois sortant d'un secteur il est indispensable de tracer le cheminement des différents flux. En effet, le bois sortant d'un secteur peut être transformé par la suite et ainsi changer de type (ex : passage de bois d'œuvre à bois énergie, export de bois d'œuvre…). La méthode des chaînes de Markov absorbantes est utilisée pour tracer les différents flux et estimer les utilisations finales du bois sortant de chaque secteur. La méthodologie n'est pas détaillée ici (pour plus d'information, se référer à Jouffe, 2019) mais est illustrée avec un exemple ci-après.

Pour estimer le poids économique selon les utilisations du bois, nous faisons l'hypothèse que le nombre d'emplois et la valeur ajoutée sont directement liés aux flux. Ainsi, si pour un secteur donné les exportations représentent 50% de l'utilisation finale, il est considéré que 50% des emplois de ce secteur sont liés aux exportations. Pour cette estimation, les flux de matière sont transformés en flux monétaires car le poids économique est plus lié à ces flux économiques qu'aux flux de matières. Les flux monétaires sont calculés en multipliant les flux de matières par le prix en utilisant la base de données des prix du bois de l'Observatoire du LEF (2014-2016).

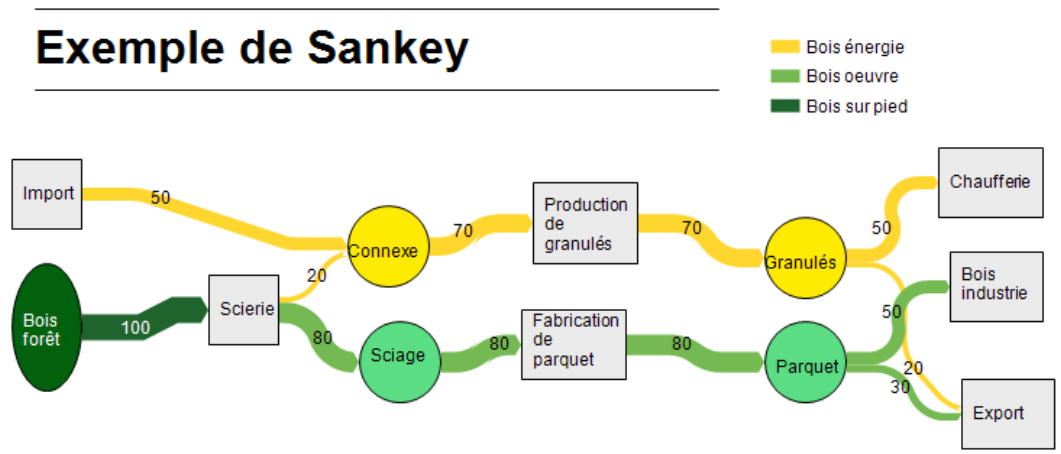

**Figure 18 :** exemple fictif de traçage de flux.

Exemple : Les scieries produisent du bois d'œuvre et du bois énergie. Ces produits vont par la suite être transformés, consommés localement ou exportés. Ainsi, on ne peut pas affirmer que 20% du flux sortant des scieries est destiné au bois énergie. Les chaînes de Markov absorbantes d'estimer les utilisations finales du bois sortant des scieries. Pour cet exemple, 50% du bois sortant des scieries sera utilisé localement en bois

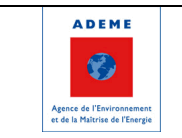

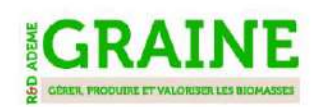

d'industrie, 14% sera utilisé localement en bois énergie pour les chaufferies et 36% sera exporté. En faisant l'hypothèse que le poids économique est lié aux flux monétaires, on peut déduire que 50% des emplois des scieries est lié au bois d'industrie, 14% au bois énergie et 36% aux exportations.

### **4.1.2. Résultats**

Le travail réalisé permet d'estimer à 18252 emplois la filière bois en région Auvergne-Rhône-Alpes. Ces emplois sont majoritairement liés aux exportations (58%), viennent ensuite les utilisations locales de BI/BO (20%) et de BE (18%) puis le papier (5%). Le détail des différents secteurs est présenté ci-dessous.

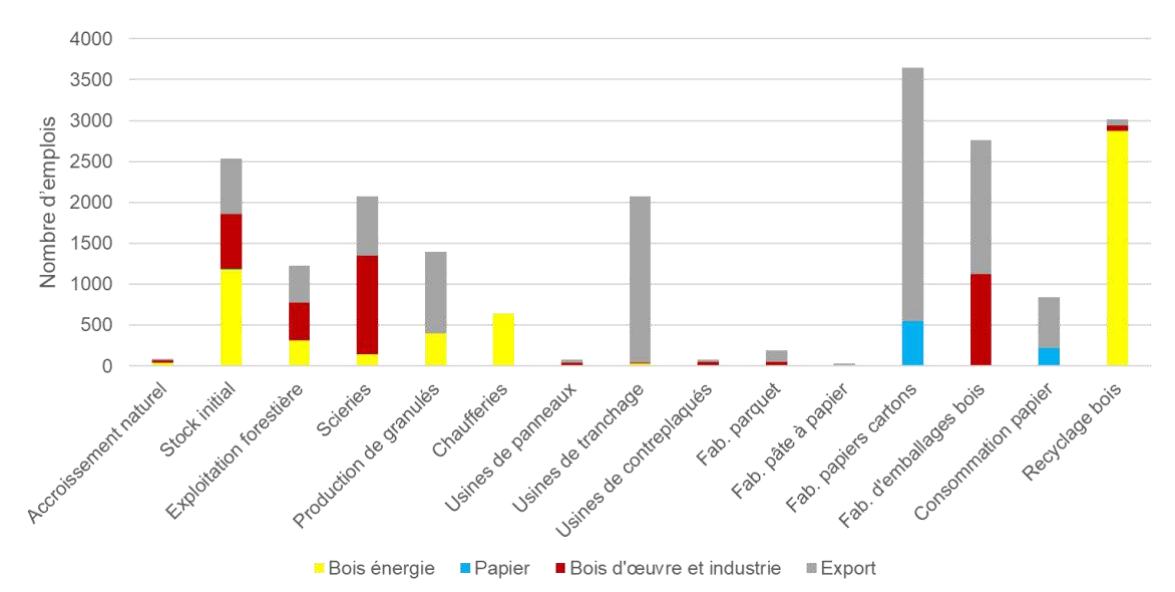

**Figure 19 :** allocation des emplois de chaque secteur en fonction du type de consommation finale

Concernant la valeur ajouté (environ 700 millions d'euros pour la région), les tendances sont relativement similaires et ne sont pas présentées ici.

### **4.1.3. Limites**

Les limites de ce travail sont décrites dans Jouffe (2019). Outre des améliorations possibles concernant notamment les données, les hypothèses et les nomenclatures, la principale limite concerne la non prise en compte de :

- l'aval de la filière pour les secteurs de consommation hors papier (travail du bois, menuiseries…)
- et des emplois liés aux imports/exports

Ces secteurs englobent potentiellement un nombre important d'emplois qui n'est pas comptabilisé ici.

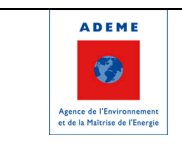

# **4.2. Extensions environnementales**

La méthodologie de chaînes de Markov Absorbantes sert également à l'analyse des pressions environnementales le long d'une filière. On peut en effet distinguer deux étapes dans cette analyse :

- Une étape de détermination des pressions directement induites à chaque étape de la filière (pour produire, transformer, transporter, consommer…). Ces pressions directes permettent de calculer des empreintes environnementales côté producteur.
- Une étape d'allocation de ces pressions directes, via la méthode de traçage des chaînes de Markov (ou de façon duale via une méthode Input-Output) permet ensuite de calculer des pressions du point de vue du consommateur (et donc de voir dans quelle mesure certaines pressions sont internalisées ou externalisées).

Une analyse des pressions environnementale a été entreprise sur le cas de la filière Beaufort dans la vallée de la Maurienne (voir ci-après).

# **4.3. Extensions infra-régionales**

#### **4.3.1. Filière bois**

Dans le cadre du projet européen IMEAS (Integrated and Multi-level Energy models for the Alpine Space) une analyse de flux de matière à l'échelle territoriale est en cours de réalisation qui utilise les outils développés dans le projet AF Filières. Elle porte sur les territoires du PNR (Parc Naturel Régional) du Vercors et de Grenoble-Alpes Métropole. L'analyse se focalise plus particulièrement sur le bois énergie.

Le travail est réalisé en collaboration avec les acteurs locaux des deux territoires. En effet, confronté à un manque de données locales, il est indispensable de mobiliser ces acteurs pour avoir des données. Pour la PNR du Vercors, les données du Plan d'Approvisionnement Territorial (PAT) sont utilisées. Pour la métropole de Grenoble différents documents sont utilisés, dont le Schéma métropolitain de Desserte forestière et de Mobilisation des Bois (SDMB). La nomenclature des données issues de ces documents est différente de celle de l'outil AF Filières. Il est donc nécessaire d'adapter l'outil aux données locales.

Une première version de Sankey est réalisée pour le PNR du Vercors. Le modèle de réconciliation de données est utilisé pour produire ce Sankey. Il faut toutefois noter que plusieurs flux sont dits "libres", càd que la valeur qu'ils prennent n'est pas contrainte (ils peuvent prendre n'importe quelle valeur dans l'interval, nous ne disposons pas de données suffisantes pour préciser cela). Ainsi, les valeurs de ces flux ne doivent pas être interprétées. La partie intermédiaire du diagramme doit être considérée avec précaution.

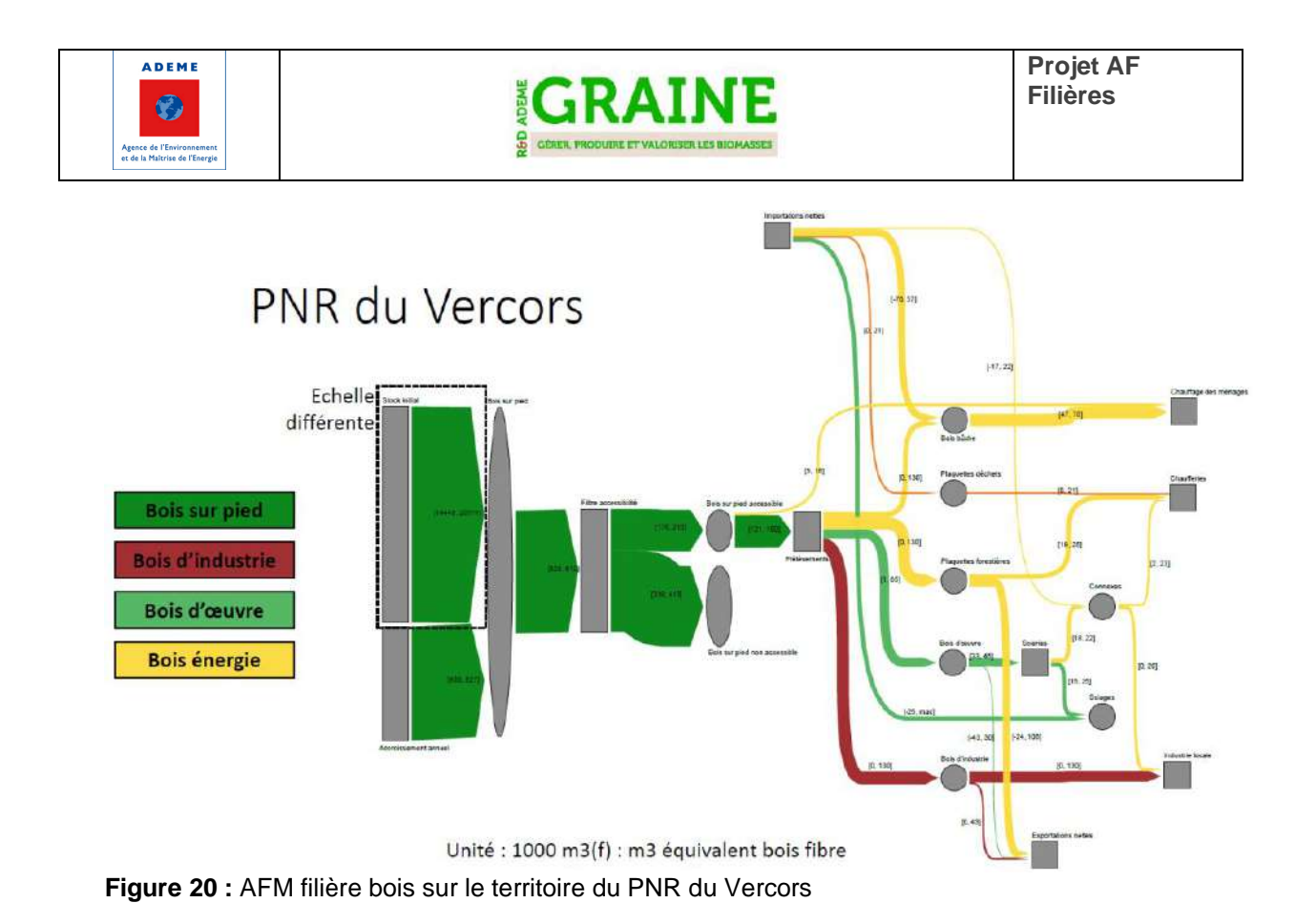

Un second diagramme (fiabilité) montre en vert les flux sur lesquels une donnée a été trouvée et en orange les données lacunaires remplies par le modèle. Tous les flux comportent des incertitudes, d'où l'affichage d'intervalles de valeurs possibles, mais l'intervalle est plus grand (résultat moins fiable) pour les flux oranges. Par exemple, en l'absence de données directes, le modèle conclut que les importations nettes de bois bûche (chauffage) sont comprises entre -76 000 et +57 m<sup>3</sup>f, ce qui veut dire que les exportations nettes peuvent potentiellement monter jusqu'à 76 000.

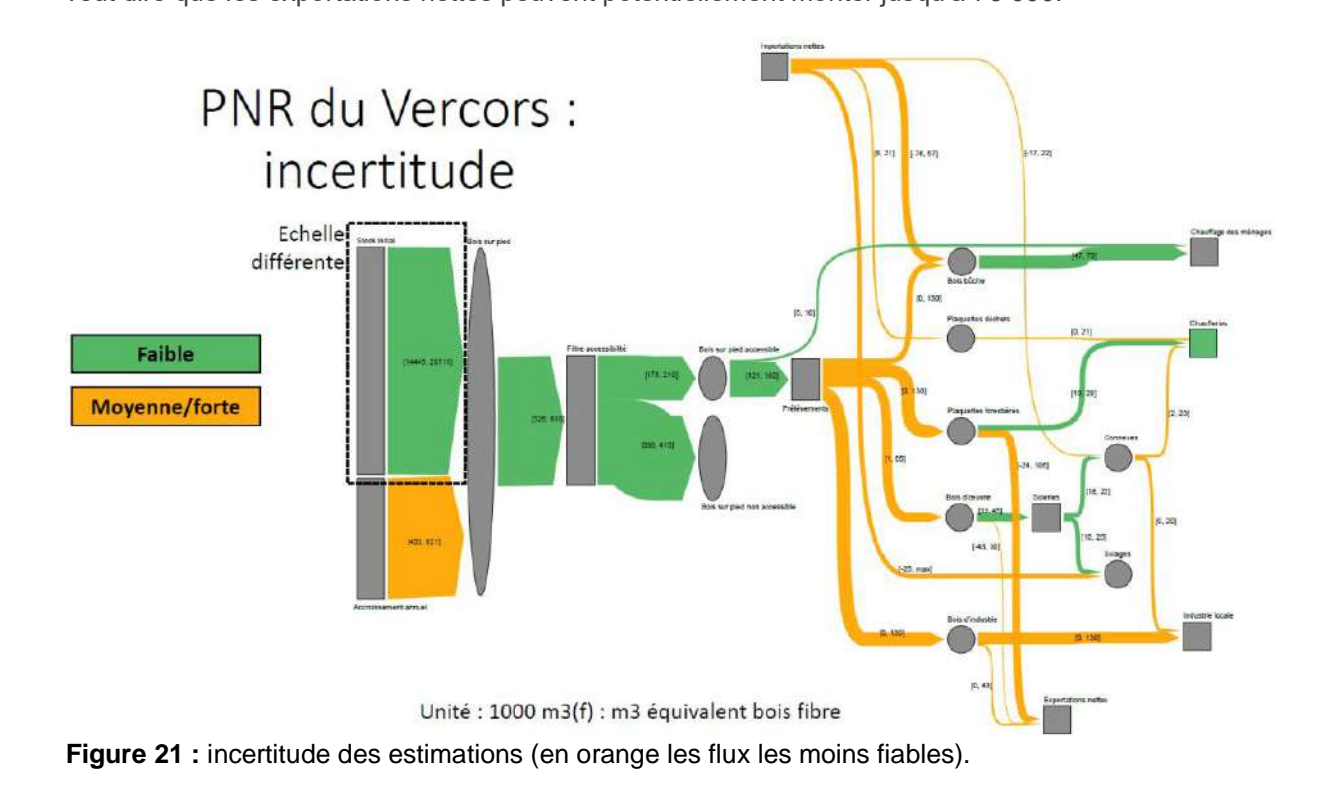

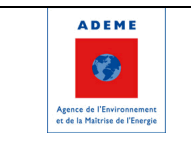

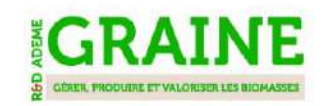

Pour la Métropole de Grenoble, le Sankey ne nécessite l'utilisation du modèle de réconciliation de données. En effet, nous disposons de très peu de données pour ce territoire, notamment sur les origines du bois et sur le devenir de la production locale.

# Métropole de Grenoble

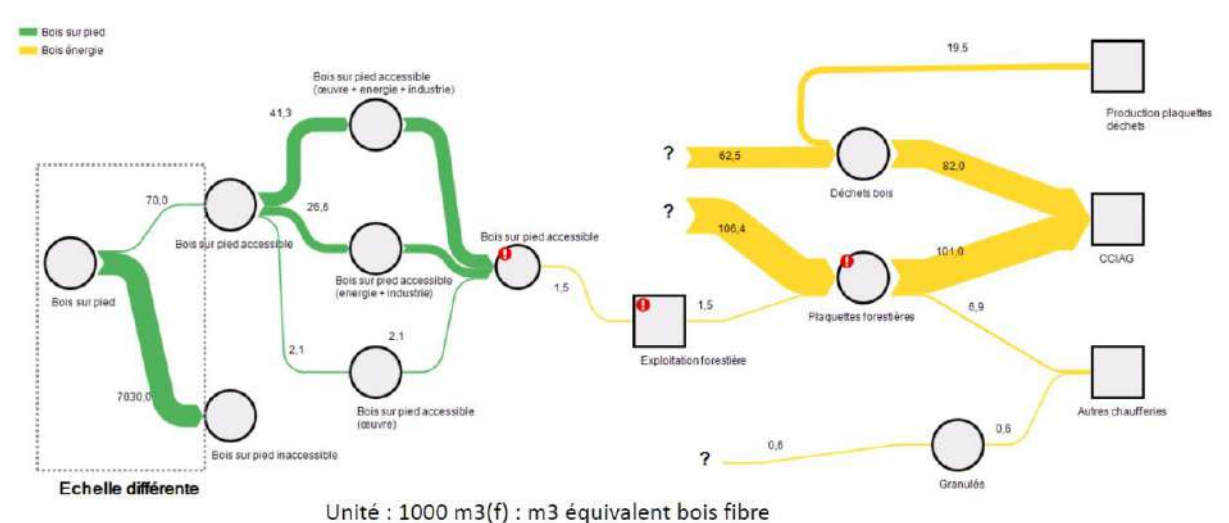

**Figure 22 :** AFM de la filière bois du territoire de Grenoble Alpes Métropole.

Ce travail permet de fournir une image initiale pour pouvoir discuter des données et fiabiliser les diagrammes. Par exemple, si on sait qu'il n'y a pas d'industrie de panneaux ou de pâte sur le territoire, cette information viendra réduire l'incertitude "en cascade" sur les autres flux. Il pourra servir de support pour de nouvelles discussions avec les acteurs des territoires en vue d'améliorer les diagrammes.

*NB : Un travail équivalent est en cours, dans le cadre d'AF Filières et en partenariat avec le projet PROTEST, sur le territoire du PNR des Bauges et sera présenté dans la version définitive du rapport.*

### **4.3.2. Biodéchets**

Hormis la filière bois, un travail a été réalisé par Quentin Desvaux dans le cadre de son stage à l'Inria en partenariat avec Grenoble Alpes Métropole. Ce travail s'inscrit dans le contexte du CODEC de la Métro et également dans la perspective de transformation de la plateforme de compostage de Murianette en station de méthanisation. L'objectif du stage était de quantifier les flux de biodéchets à l'échelle du territoire. Des estimations préliminaires de gisements effectuées par AURA-EE (disponibles sur terristory.fr) ont servi de base et ont été affinées par des entretiens auprès de nombreux acteurs du territoires et services de la Métro. Le travail a ensuite porté sur l'étude du devenir du gisement pour mieux comprendre le fonctionnement des flux dans le territoire et les stratégies possibles pour réduire la production de déchets tout en orientant les déchets restants vers les voies de valorisation les plus vertueuses.

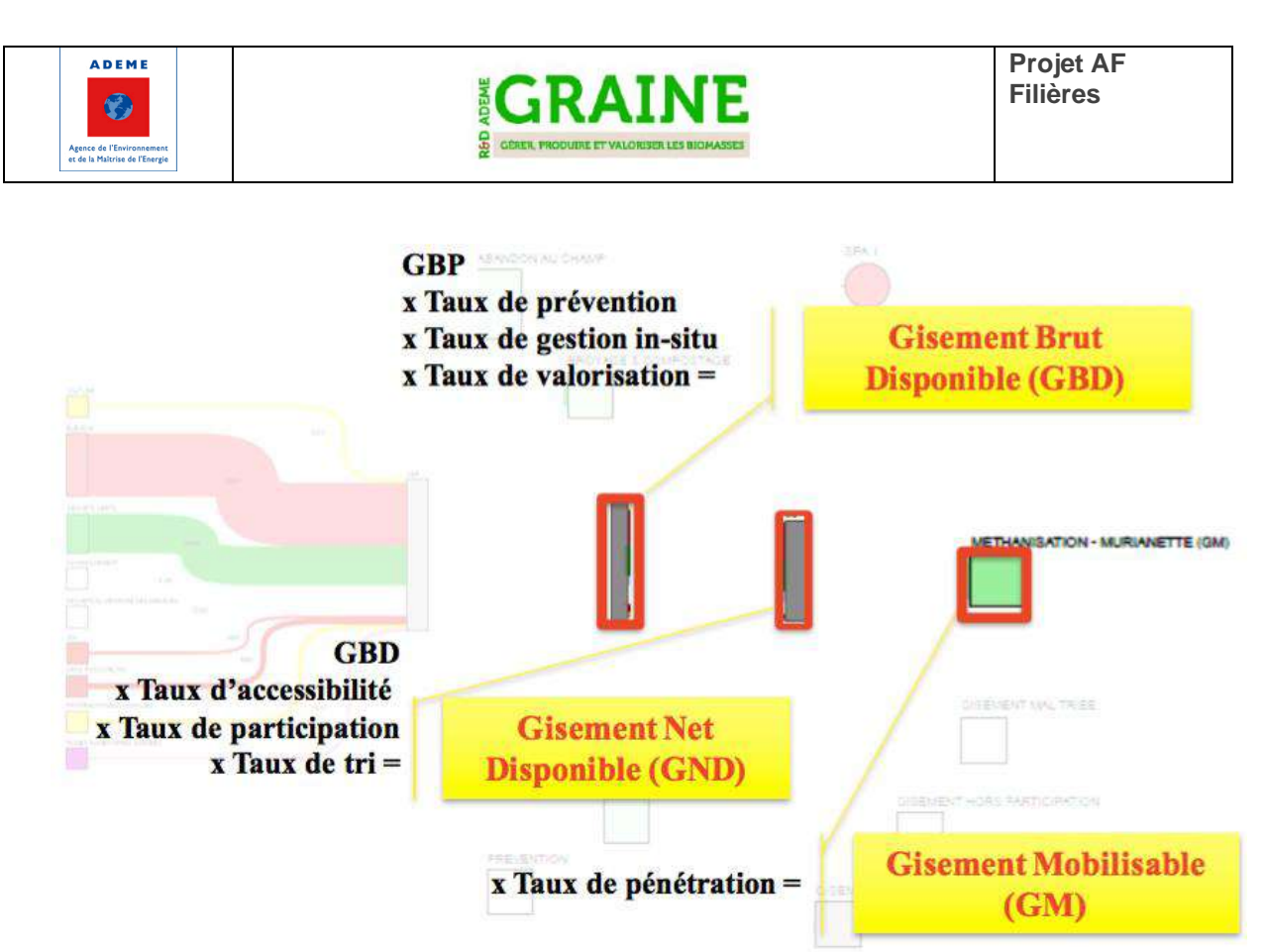

**Figure 23 :** Différents niveaux de gisements à prendre en compte dans les flux de bioéchets.

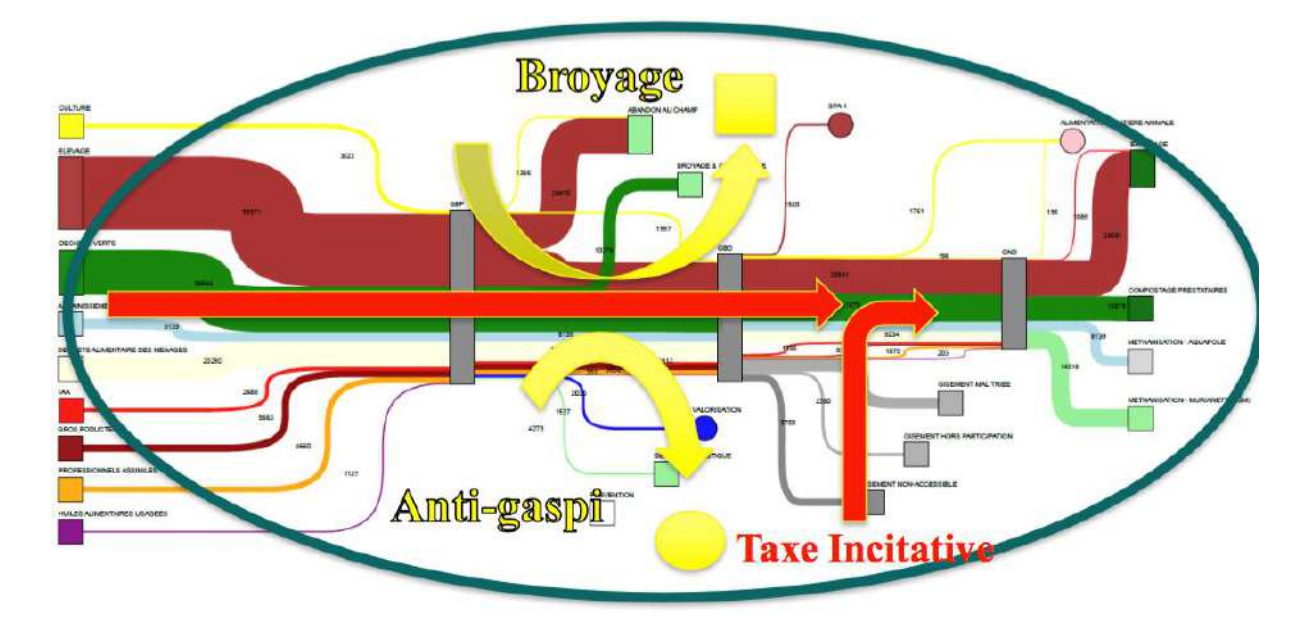

#### Prévention & CODEC - Mobilisation & DALIM - Gestion & Territoire

**Figure 24 :** Visualisation de stratégies de gestion des biodéchets sur le territoire.

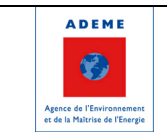

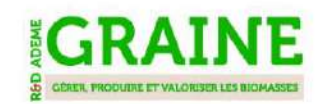

# **4.4. Travaux du LEF : vers une amélioration de la modélisation des flux de bois dans les modèles de secteurs forestiers.**

#### **4.4.1. Analyse spatiale des clusters industriels dans le secteur forêt-bois français et leur impact sur la probabilité de coupe (Sylvain Caurla, Guillaume Salzet)**

L'objectif de ce travail était double. Il s'agit d'une part de mesurer le degré d'agrégation des entreprises de l'amont de la filière (de l'exploitation forestière à la première transformation) et d'autre part de mesurer les conséquences du degré d'agrégation et de la localisation des industries sur le niveau d'exploitation de la ressource forestière. Le travail a été réalisé à l'échelle de la France entière et permet de distinguer l'effet dû à hétérogénéité spatiale de la ressource (de manière quantitative et qualitative) de l'effet propre à des pratiques industrielles spécifiques au niveau régional. Ce travail constitue une base essentielle pour l'amélioration de la modélisation des flux de bois entre la forêt et les industries de première transformation dans un outil de modélisation bioéconomiques comme FFSM (French Forest Sector Model).

La méthodologie, les données utilisées et les résultats détaillés sont donnés en Annexe.

#### **Résultat 1 : Hétérogénéité spatiale de la filière forêt-bois**

La distribution du secteur forestier sur le territoire métropolitain révèle de fortes hétérogénéités spatiales. En particulier, on observe l'existence d'agrégats industriels significatifs localisés dans certaines sylvoécorégions. Cette congruence est plus robuste avec les sylvoécorégions à forte concentration de résineux (SER) qu'avec les régions administratives (pour les anciennes et les nouvelles régions). Quinze agrégats significatifs sont identifiés sur le territoire (voir Figure 1).

#### **Résultat 2 : Impact de la filière forêt-bois sur l'exploitation de la ressource bois**

Nous adaptons un modèle de probabilité de coupe (Melo *el al.* (2017)) incluant des déterminants écologiques, techniques et économiques. Pour les déterminants écologiques, nous avons testons la surface terrière, la densité de tige, la pente (en distinguant par type d'essences). Pour les déterminants techniques, nous testons la présence d'aménagement forestier (effet distingué selon le type de propriétaire, publique ou privé. Pour les déterminants économiques, nous testons 3 types de variables : (1) la distance à la route la plus proche (proxy de l'accessibilité), (2) la distance à la scierie la plus proche, (en distinguant feuillu/ mixte/ résineux, voir figure 2), (3) le nombre d'entreprises de la filière par SER. Nous montrons que la prise en compte des variables économiques améliore la prédictibilité du modèle. Plus précisément la probabilité de coupe dépend négativement de la distance à la route la plus proche et positivement de la présence d'agrégats industriels. La présence de scierie résineuse influence positivement la probabilité de coupe dans les forêts résineuses. Cet effet n'est pas observé pour les scieries feuillues.

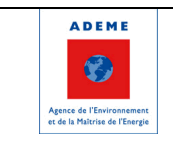

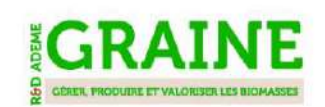

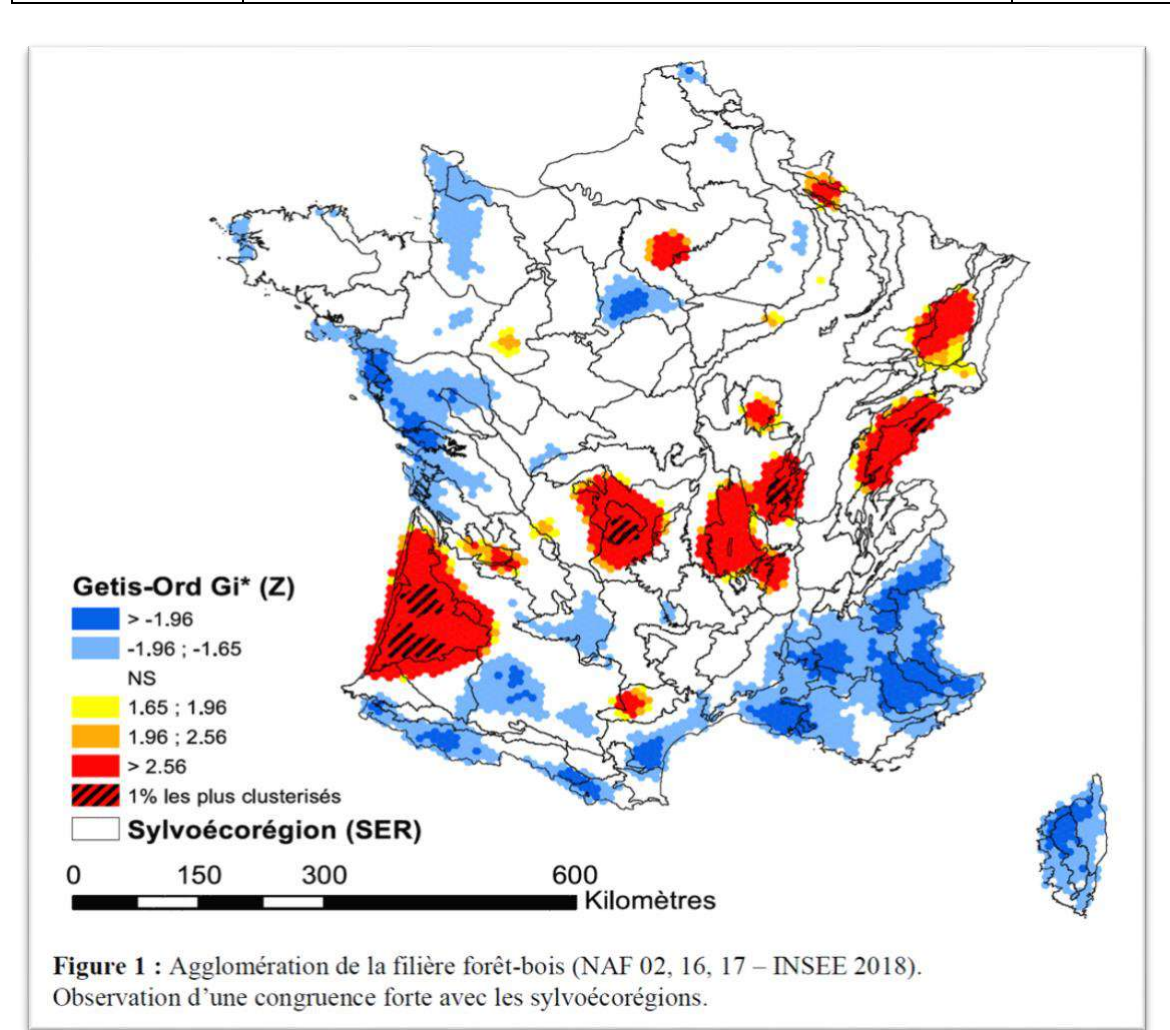

**Figure 25**

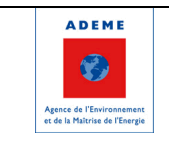

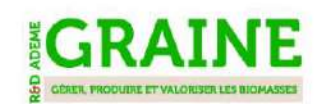

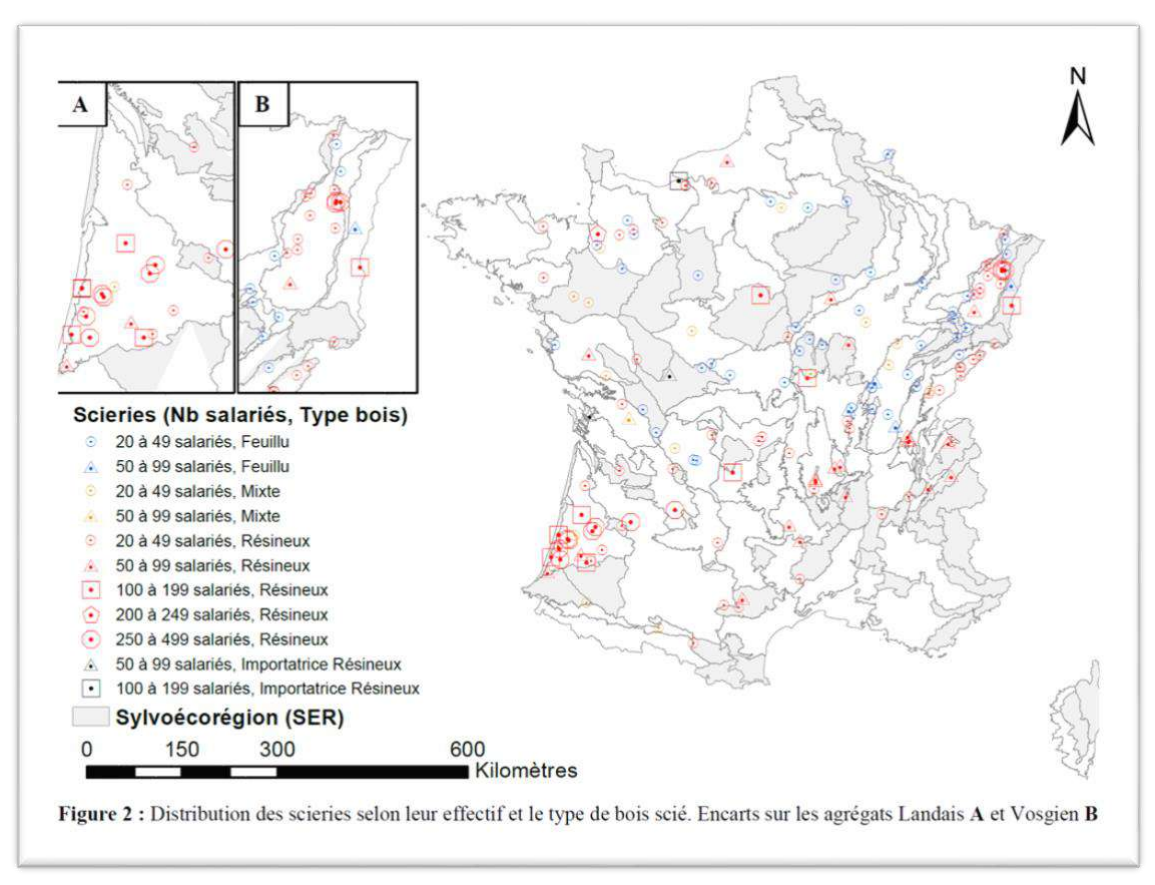

**Figure 26**

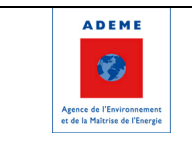

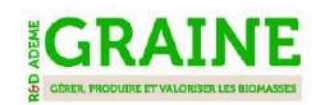

#### **4.4.2. Analyse des théories de l'économie géographique et intégration dans les modèles de secteur forestier (Valentin Mathieu, Sylvain Caurla)**

Ce travail part de la comparaison entre les données collectées de transport de produits bois issues de la base SitraM avec les simulations du modèle FFSM. Cette comparaison montre une très faible corrélation et que la structure économique de FFSM – et plus généralement des modèles de secteur forestier – basée sur la théorie de l'équilibre de prix spatial de P. Samuelson (1952), n'est pas adaptée pour représenter convenablement les flux de bois.

Le stage de Valentin Mathieu a cherché à explorer la pertinence des nouvelles théories économiques du commerce international pour améliorer la structure économique des modèles de secteur forestier et, en particulier, la manière dont ils représentent les flux de bois. Pour cela, le stage s'appuie sur les théories économiques modernes du commerce international, notamment celle développée par P. Krugman et l'école de la Nouvelle Économie Géographique. Le stage s'intéresse ainsi à l'approche de l'Économie Géographique, qui suppose que l'espace constitue le substrat de toute activité économique. Nous supposons qu'une amélioration des structures théoriques existantes en vue d'une meilleure représentation des flux de bois passe nécessairement par une meilleure représentation des composantes spatiales. Nous définissons ainsi trois notions géographiques - l'espace, le lieux et l'échelle - qui constituent une décomposition complète de la notion vague qu'est "l'espace géographique". Après avoir développé quatre théories majeures du commerce international - les théories développées par P. Samuelson (1952), P. Armington (1969), P. Krugman (1998) et M. Melitz (2003) - nous développons une analyse critique de leur représentation spatiale des flux commerciaux sous l'angle des trois notions géographiques. Cette analyse qualitative suggère que les théories modernes du commerce international - celle de P. Krugman et M. Melitz - présentent une meilleure représentation spatiale des flux de bois. Afin d'estimer l'impact d'un éventuel changement de structure économique des modèles de secteur forestier, nous construisons deux modèles simples décrivant respectivement la théorie développée par P. Armington et celle développée par P. Krugman en prenant garde de les rendre explicitement comparables. En utilisant les données statistiques de la FAO comme entrées des modèles, nous présentons des résultats préliminaires de la sensibilité des modèles vis à vis de différents paramètres clés de la modélisation du secteur forestier. Ces résultats suggèrent qu'un changement de structure économique peut améliorer la façon dont nous modélisons le secteur forestier.

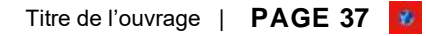

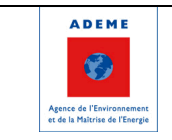

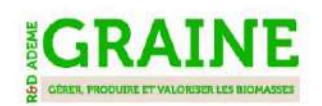

### **4.5. Vision croisée matière, économie, environnement sur le cas de la filière Beaufort en Maurienne**

La thèse de Michela Bevione (Inria, Pacte) porte sur l'apport des approches de type écologie territoriale à la compréhension des enjeux socio-écologiques d'un territoire. L'écologie territoriale est basée sur la lecture croisée d'un territoire entre vision quantitative des flux et une analyse qualitative des jeux d'acteurs qui les pilotent. Michela Bevione a donc entrepris :

- Une étude des flux liés à la filière (intrants, lait, viande, fromage, lactoserum…) à l'échelle des trois coopératives de la vallée,
- Plusieurs entretiens auprès des différents acteurs de la filière pour mieux cerner son fonctionnement et collecter des données,
- Une analyse des flux économiques liés à la filière (stage de Caroline Rivier).
- Une analyse quantitative et qualitative des pressions environnementales liées à la filière (NB : encore en cours).

Ci-dessous quelques illustrations du travail effectué. L'objectif de la thèse est aussi de montrer en quoi proposer une vision croisée entre matière, économie et environnement permet de mieux cerner les vulnérabilités mais aussi les atouts d'un territoire.

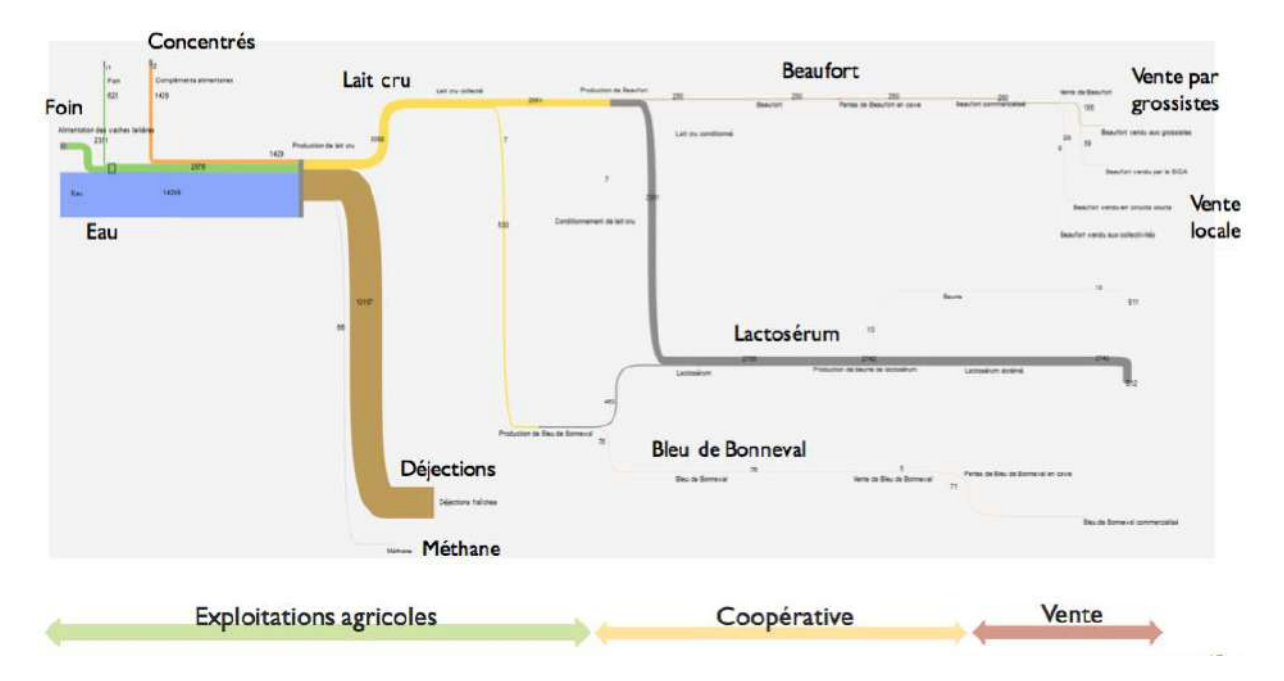

**Figure 27 :** Coopérative de Haute Maurienne, masse totale, hiver 2017 (tonnes).

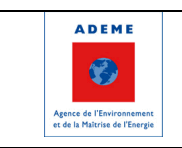

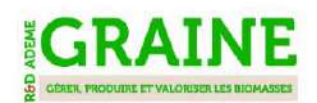

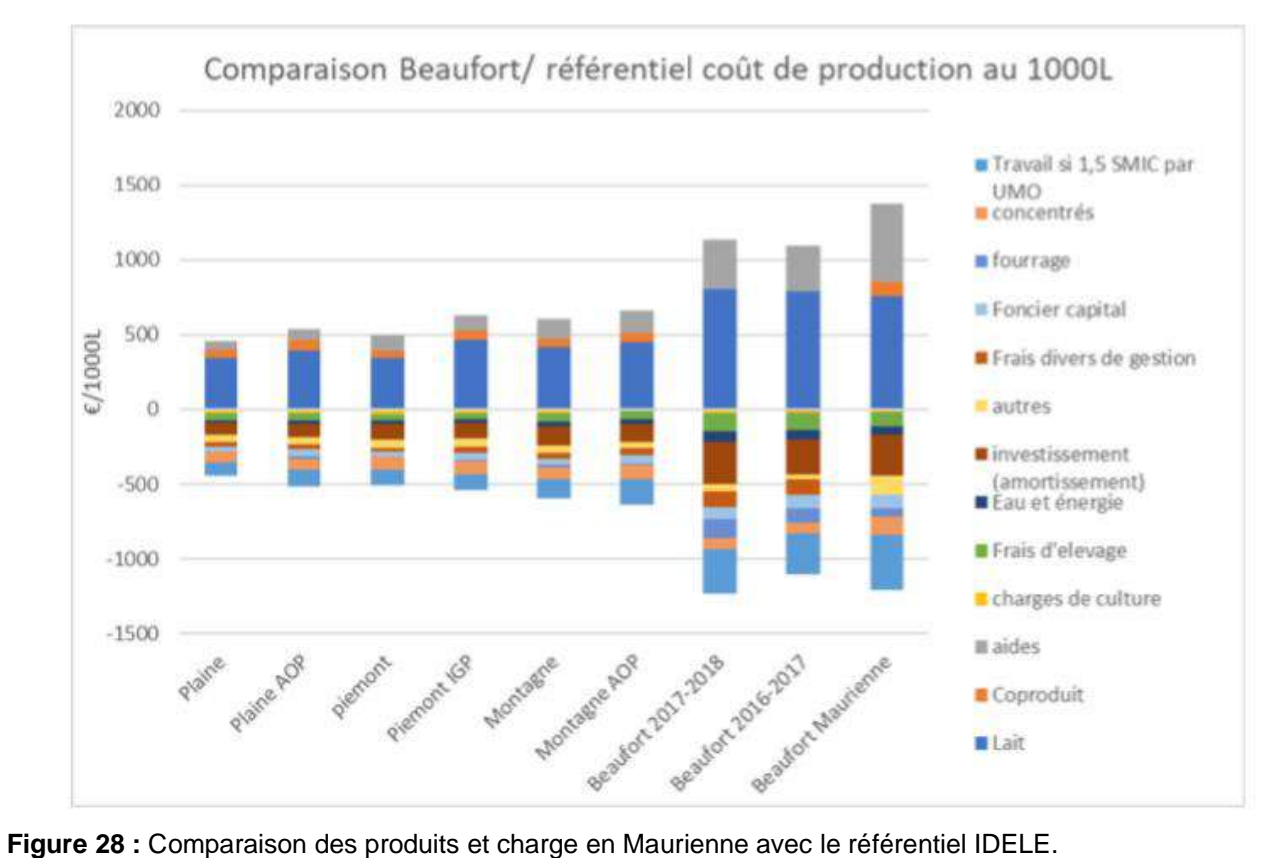

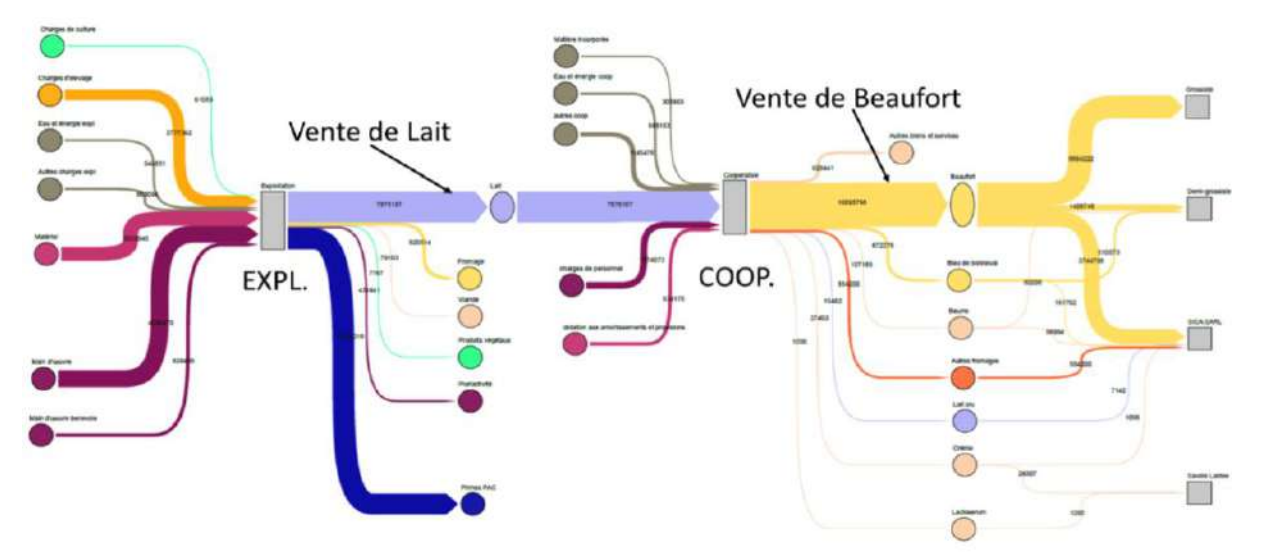

**Figure 29 :** Flux économiques de la filière Beaufort. NB : les flèches devraient être représentées dans le sens contraire. Par exemple, le flux bleu foncé représentant les subventions PAC devraient entrer dans les exploitations.

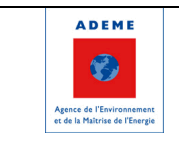

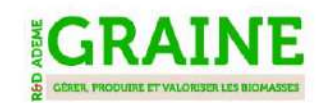

# **4.6. Perspectives**

Une demi-journée de réunion a été organisée le 26 septembre 2019 réunissant les partenaires du projet, l'Ademe et Sophie Madelrieux de l'Irstea Grenoble (projet BOAT) afin de discuter des perspectives du projet AF Filières. Les thématiques abordées ont été les suivantes :

- Les premières versions web des outils logiciels sont disponibles, il y a un besoin de trouver des formes de pérennisation de développement / maintenance de ces logiciels mais aussi de leur utilisation pour réaliser de nouvelles études. Il serait par exemple intéressant d'avancer vers l'automatisation du couplage entre flux de matières et empreintes socio-économiques et environnementales,
- La plupart des filières agricoles restent à étudier au niveau régional et un accent plus fort pourrait être mis sur les enjeux de l'alimentation humaine,
- Il serait intéressant de poursuivre les efforts pour améliorer la qualité, la vitesse de production et la reproductibilité des bilans matières infra-régionaux,
- Il existe un enjeu fort en termes de représentation graphique du métabolisme des filières territoriales (pour aller au-delà des diagrammes de Sankey en recouvrant des aspects quantitatifs et qualitatifs), les approches de différents projets GRAINE pourraient être croisées,
- AF Filières a uniquement effectué des diagnostics de flux mais n'a pas abordé la question de la prospective. Dans un contexte de changements globaux, et en particulier de changement climatique accéléré, il semble important de réfléchir à la prise en compte de l'atténuation et de l'adaptation dans les stratégies des filières. Les questions de vulnérabilité des filières et des territoires, mais également des conflits d'usage des ressources (en particulier de l'eau) sont de première importance.
- Une méthodologie d'identification d'indicateurs adaptés aux problématiques de telle filière ou tel territoire serait utile.

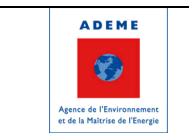

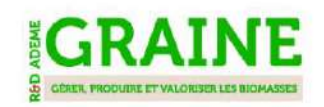

# **5. Communication**

La communication autour du projet AF Filières avait pour objectifs de :

- Faire connaître le projet
- Collecter des données
- Recueillir les avis d'experts
- Diffuser ses résultats

La communication s'est appuyée sur différents médias complémentaires : site internet, plaquette de présentation, conférences, relai via les lettres d'informations de partenaires.

# **5.1. Site internet**

Le site internet [www.flux-biomasse.fr](http://www.flux-biomasse.fr/) a été mis en ligne début 2018. Il présente le projet et ses principaux résultats. Il permet notamment d'accéder aux résultats des filières forêts-bois sous forme de [diagramme de Sankey interactif,](https://www.flux-biomasse.fr/resultats/sankey_bois/France) de [cartes](https://www.flux-biomasse.fr/resultats/cartes_bois) et de tableaux de données tant au niveau de la France qu'au niveau régional ainsi qu'aux résultats des flux de matières premières en alimentation animale pour une quinzaine de filières végétales. Il contient également une rubrique Contribuer pour inciter à la remontée d'informations dans le cadre de la démarche itérative du projet.

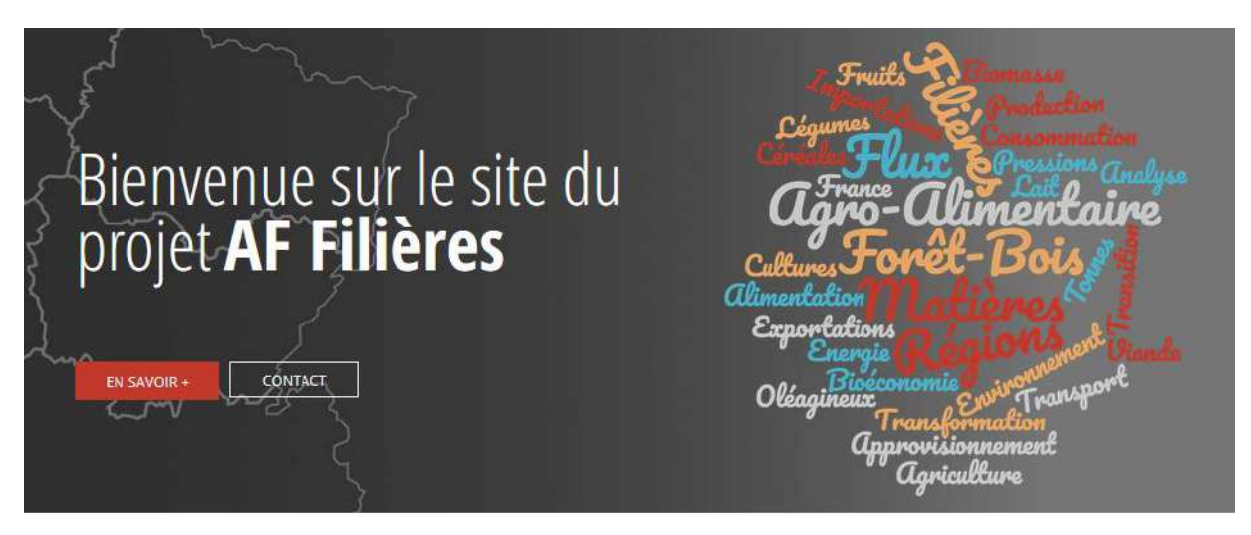

#### **Statistiques du site internet :**

Depuis sa mise en ligne début 2018, le site a reçu plus de 1 600 visites. Les visites durent en moyenne 4mn12s. les internautes visualisent 3.68 pages par visite. 212 téléchargements ont été effectués.

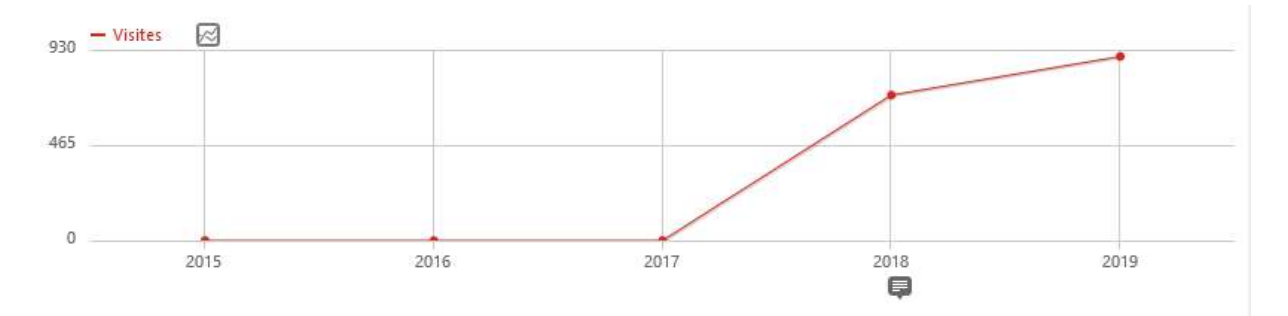

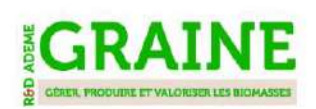

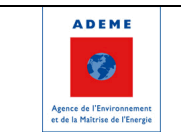

# **5.2. Plaquettes de présentation du projet**

- Une page recto-verso a été rédigée lors du lancement du projet pour présenter le contexte et les objectifs du projet, la méthodologie envisagée et les principaux résultats attendus.
- Une note de synthèse présentant le contexte du projet, sa méthodologie et ses principaux résultats est disponibles.

# **5.3. Conférences**

Dans le cadre du projet AF Filières, 4 web-conférences ont été organisées pour présenter les résultats obtenus.

Les partenaires sont également intervenus dans plusieurs séminaires/conférences pour présenter le projet dans son ensemble ou sur des parties spécifiques.

### **5.3.1. Conférences projet**

Les partenaires du projet ont organisé 4 conférences en ligne pour présenter les résultats obtenus. Deux conférences de concertation autour des résultats du projet ont été organisées (le 5 juillet et le 6 novembre 2018) à destination des cellules biomasse et d'autres acteurs clés de la filière pour présenter l'avancement du modèle de flux de la filière forêt-bois et échanger avec les participants sur les améliorations potentielles, le recueil de données manquantes ou complémentaires. Ces temps d'échanges interactifs ont permis d'améliorer le modèle dans une démarche itérative. Par exemple, la seconde conférence a statué qu'une période d'étude de 3 ans (2014-2016) était plus pertinente car les données étaient les plus récentes et les plus fiables et de prendre une décision concernant les données manquantes sur les chaufferies bois < 1 MW.

Une web-conférence finale en 2 temps sera organisée le 17 octobre 2019. La matinée sera consacrée aux résultats de la filière forêt-bois tandis que l'après-midi portera sur les résultats des filières agricoles.

#### **5.3.2. Autres conférences**

Les partenaires d'AF Filières ont été sollicités pour présenter le projet à différentes reprises. Les slides utilisés lors de ces présentations sont disponibles en Annexe.

• 14 septembre 2017 : Présentation du projet AF Filières au groupe de recherche dédié à l'analyse en cycle de vie et à l'écologie industrielle appliquées aux agro-bio procédés ELSA (Environmental Lifecycle and Sustainability Assessment) ;

• 5 octobre 2017 : Présentation du projet AF Filières au séminaire de l'appel à propositions de recherche ADEME/GRAINE ;

• 3 avril 2018 : présentation de la méthodologie de réconciliation de données lors du comité de pilotage du projet Flux de matières premières de l'alimentation animale porté par le GIS Elevage Demain :

• 23 novembre 2018 : présentation de la méthodologie de réconciliation de données ainsi que son application à une quinzaine de filières végétales a été présentée au cours du séminaire intitulé "De la récolte à l'auge, les utilisations des matières premières destinées à l'alimentation des animaux d'élevage" organisé par le GIS Avenir Élevages ;

• 6 juin 2019 : présentation du projet aux journées scientifiques de l'INRIA ;

• 25 juin 2019 : présentation du travail sur les flux de bois aux échelles France et régions à une journée du Club carbone forêt-bois organisée par l'Institute For Climate Economics ;

• 3 juillet 2019 : participation à la journée organisée par les coordinateurs des projets BESTS (Systèmes bioéconomiques pour des territoires durables) et BOAT (Gestion et valorisation des différentes biomasses d'origine agricole à l'échelle des territoires) : deux projets du programme ADEME/GRAINE ;

• 9 juillet 2019 : présentation des premiers résultats du projet Wood flows in the Alpine Region (Interreg Espace Alpin). La première étape consiste à produire un diagramme de flux sur la grande

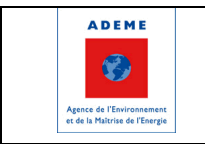

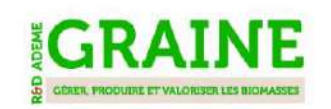

région à partir de donnée déjà disponibles ou estimées. Ce diagramme est basé sur les outils mis au point dans AF Filières et sera fiabilisé dans la suite du projet.

# **5.4. Relais d'information**

Une liste de diffusion d'une centaine de contacts (membres des cellules biomasses, experts de la filière bois, …) a été constituée. Plusieurs communications/invitations ont été envoyées à cette liste de contacts tout au long du projet.

D'autre part, AURA-EE, partenaire du projet en charge du lot communication a relayé des informations sur le projet (démarrage et objectifs du projet, résultats intermédiaires et finaux) via son site internet [\(auvergnerhonealpes-ee.fr\)](http://www.auvergnerhonealpes-ee.fr/fr/agence-regionale-de-lenergie-et-de-lenvironnement-en-auvergne-rhone-alpes.html) et le site [enrauvergnerhonealpes.org,](http://www.enrauvergnerhonealpes.org/fr/energies-renouvelables-en-auvergne-rhone-alpes.html) la lettre énergie de l'agence diffusée à plus de 850 contacts ainsi que la lettre du Comité stratégique bois énergie (1000 contacts).

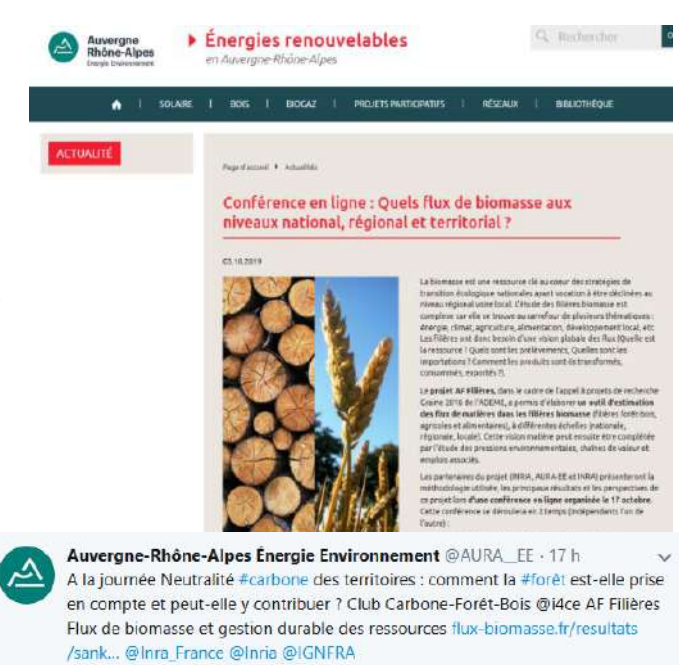

AURA-EE a également tweeté à plusieurs reprises sur le projet : présentation des résultats, participation à des conférences etc.

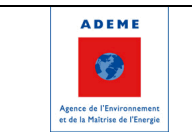

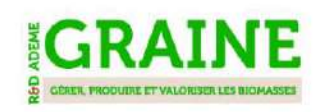

# **Sigles et acronymes**

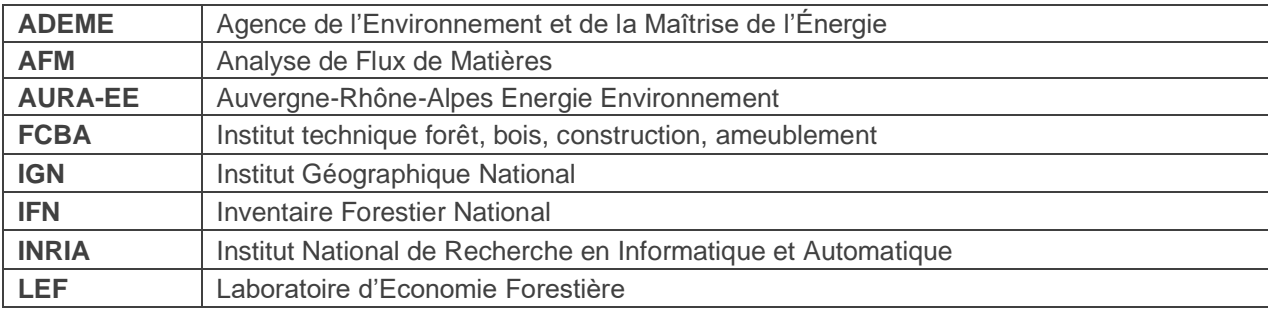

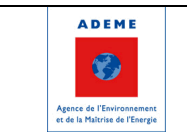

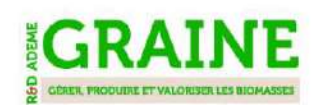

Attention vérifier que le texte sur l'ADEME soit à jour, idem pour les logos ministères. **Éléments à jour : mai 2017**

# **L'ADEME EN BREF**

L'Agence de l'Environnement et de la Maîtrise de l'Énergie (ADEME) participe à la mise en œuvre des politiques publiques dans les domaines de l'environnement, de l'énergie et du développement durable. Elle met ses capacités d'expertise et de conseil à disposition des entreprises, des collectivités locales, des pouvoirs publics et du grand public, afin de leur permettre de progresser dans leur démarche environnementale. L'Agence aide en outre au financement de projets, de la recherche à la mise en œuvre et ce, dans les domaines suivants : la gestion des déchets, la préservation des sols, l'efficacité énergétique et les énergies renouvelables, les économies de matières premières, la qualité de l'air, la lutte contre le bruit, la transition vers l'économie circulaire et la lutte contre le gaspillage alimentaire.

L'ADEME est un établissement public sous la tutelle conjointe du ministère de la Transition Écologique et Solidaire et du ministère de l'Enseignement Supérieur, de la Recherche et de l'Innovation.

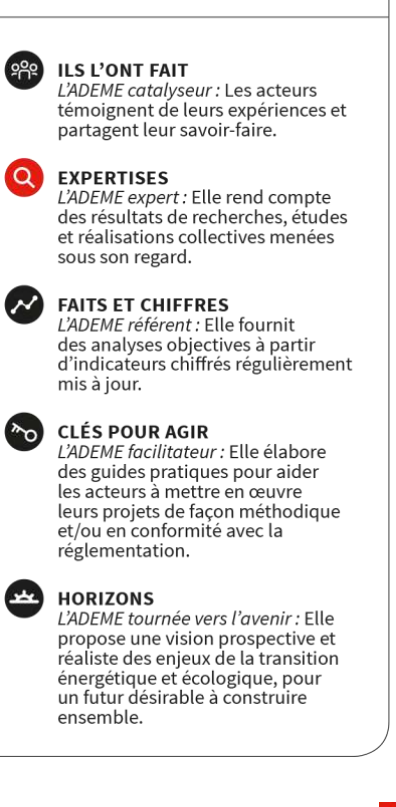

**LES COLLECTIONS DE L'ADEME** 

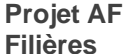

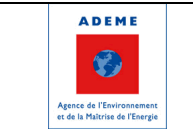

 $\alpha$ **EXPERTISES** 

# **AF – FILIERES ANALYSE DES FLUX DES FILIERES BIOMASSE POUR DES STRATEGIES REGIONALES DE BIOECONOMIE**

*<u>SGRAINE</u>* 

**Résumé** *Le projet AF Filières a permis de mettre au point un outil d'estimation des flux de matières dans les filières biomasse (forêtbois et agricoles) à l'échelle de la France et des régions. Ce cœur de projet a été complété par des cas d'étude de couplage entre flux de matières, chaînes de valeur, emplois et pressions sur l'environnement et des tests de bilans matières infra-régionaux en Auvergne-Rhône-Alpes. En particulier, la filière forêt-bois et la filière lait ont été étudiées aux échelles nationale et régionale et les filières agricoles végétales au niveau national. A l'issue du projet, deux logiciels sont disponibles en ligne sur [www.flux](http://www.flux-biomasse.fr/)[biomasse.fr](http://www.flux-biomasse.fr/) afin de répliquer ce type d'étude et de les visualiser.*

### *Essentiel à retenir*

*Le projet a permis de mettre au point et d'appliquer une méthode d'estimation des flux de matières dans les filières biomasse (forêt-bois et agricoles). De nombreux cas d'étude ont été réalisés à différentes échelles (du national au local), en ajoutant dans certains cas une dimension économique ou environnementale à l'analyse.*

**ADEME** 

Agence de l'Environnement et de la Maîtrise de l'Energie

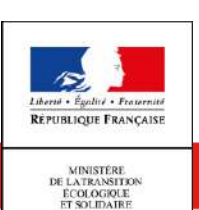

 $\begin{array}{ll} \text{MINISTERE} \\ \text{DE L'ENSEICANEMENT SUPÉRIEUR} \\ \text{DE LA RECHERCHE} \\ \text{ET DE L'IN NOVATION} \end{array}$ 

**www.ademe.fr**

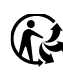